# REVMEDIA - "The Developer's Link" Technical Briefings #1

# OpenInsight for Workgroups Window Structures

# SPREZZATURA LTD

#### **COPYRIGHT NOTICE**

©1996 Sprezzatura Ltd. All rights reserved. Portions copyright Microsoft Corporation Inc.

No portion of this journal (other than code segments) may be reproduced by any means, be it photocopied, digitised, transcribed, transmitted, reduced to any electronic medium or machine readable form, nor translated into any other language without the prior written consent of Sprezzatura Ltd.

The moral rights of the authors have been asserted.

Disclaimer - Whilst every effort is made to ensure accuracy of the information contained herein, Sprezzatura Ltd can accept no liability for the failure of anything documented herein to work nor for damage resulting from the application of methods/techniques learned herein.

#### TRADEMARK NOTICE

REVMEDIA - The Developer's Link is a trademark of Sprezzatura Ltd REVMEDIA - FKB is a trademark of Sprezzatura Ltd

OpenInsight is a trademark of Revelation Technologies Inc. trading as Revelation Software.

Microsoft, Windows, and MS-DOS are registered trademarks of Microsoft Corporation.

All other product names are trademarks or registered trademarks of their respective owners.

Printed in the United Kingdom.

| Author           | Andrew P McAuley |
|------------------|------------------|
| Publisher        | Andrew P McAuley |
| Technical Editor | Cameron Purdy    |

### Contents

| CHAPTER 1: INTRODUCTION                               | 5     |
|-------------------------------------------------------|-------|
| CHAPTER 2: OPENINSIGHT WINDOW STRUCTURE - AN OVERVIEW | 7     |
| LOCATION OF WINDOWS                                   |       |
| CHAPTER 3: SIZING INFORMATION                         |       |
| CHAPTER 4: WINDOW INFORMATION                         | 15    |
| CHAPTER 5 : CONTROLS INFORMATION                      | 23    |
| STATIC CONTROL TYPE                                   | 24    |
| PUSHBUTTON CONTROL TYPE                               | 27    |
| PUSHBMP CONTROL TYPE                                  |       |
| ICON CONTROL TYPE                                     |       |
| GROUPBOX CONTROL TYPE                                 |       |
| BITMAP CONTROL TYPE                                   |       |
| CHECKBOX CONTROL TYPE                                 |       |
| CHECKBMP CONTROL TYPE                                 |       |
| EDITTABLE CONTROL TYPE                                |       |
| EDITLINE CONTROL TYPE                                 |       |
| EDITBOX CONTROL TYPE                                  |       |
| COMBOBOX CONTROL TYPE                                 |       |
| LISTBOX CONTROL TYPE                                  |       |
| VSCROLLBAR CONTROL TYPE                               |       |
| HSCROLLBAR CONTROL TYPE                               |       |
| RADIOBUTTON CONTROL TYPE                              |       |
| RADIOBMP CONTROL TYPE                                 |       |
| CHAPTER 5: MENU INFORMATION                           | 81    |
| MENU APPEARANCE INFORMATION                           | 82    |
| MENU Component Structure                              |       |
| POPUP Component Structure                             |       |
| ITEM Component Structure                              |       |
| SEPARATOR Component Structure                         |       |
| MENU EVENT INFORMATION                                |       |
| GLOSSARY OF TERMS                                     | 89    |
|                                                       |       |
| APPENDIX A - SDK STYLES                               | 91    |
| APPENDIX A                                            | 91    |
| APPENDIX B - WINDOW SDK STYLES                        | 93    |
| APPENDIX B                                            | 93    |
| APPENDIX C - PS STYLES                                | 95    |
| APPENDIX C                                            | 95    |
| APPENDIX C                                            | 95    |
| APPENDIX D - QUICK EVENT STRUCTURES                   | 99    |
| APPENDIX D                                            | 99    |
| APPENDIX E - STATIC STYLE SETTINGS                    | . 101 |

| APPENDIX E                                                                                                    | 101 |
|----------------------------------------------------------------------------------------------------|-----|
| APPENDIX F - FONT STRUCTURE                                                                                                    | 103 |
| APPENDIX F                                                                                                    | 103 |
| APPENDIX G - EDIT CONTROL STYLE SETTINGS                                                                                           |     |
| APPENDIX G                                                                                                    | 105 |
| APPENDIX H - BUTTON CONTROL STYLE SETTINGS                                                                                         | 109 |
| APPENDIX H                                                                                                    | 109 |
| APPENDIX I - COMBOBOX CONTROL STYLE SETTINGS                                                                                       |     |
| APPENDIX I                                                                                                    | 111 |
| APPENDIX J - LISTBOX CONTROL STYLE SETTINGS                                                                                        | 113 |
| APPENDIX J                                                                                                    | 113 |
| APPENDIX K - NOTES COLUMN LINK STRUCTURE                                                                                           | 117 |
| APPENDIX K                                                                                                    | 117 |
| APPENDIX L - EDITTABLE CONTROL STYLE SETTINGS                                                                                      | 119 |
| APPENDIX L                                                                                                    | 119 |
| APPENDIX M - SCROLLBAR CONTROL STYLE SETTINGS                                                                                      | 121 |
| APPENDIX M                                                                                                    | 121 |
| APPENDIX N - VIRTUAL KEY CODES                                                                                                    | 123 |
| APPENDIX N                                                                                                    | 123 |
| FIGURE 1 - ENTITY PROPERTIES DIALOG WITH REPOSITORY PARAMETERS SHOWN<br>FIGURE 2 - WINDOW SDK STYLES<br>FIGURE 3 - MENU COMPONENTS |     |

## Chapter 1: Introduction

Welcome to the REVMEDIA Technical Briefing "OpenInsight Window Structures".

REVMEDIA Technical Briefings are designed to continue where the documentation provided with OpenInsight leaves off. They are not intended to replace existing documentation, rather to supplement them. As such, they will only infrequently reproduce information published elsewhere. Where such a case exists the sources will be credited.

This document is designed to provide a complete reference work to the structure of an uncompiled OpenInsight Window, that is, a window as it is stored in SYSREPOSWINS. A later reference will deal with the structure of compiled OpenInsight Windows, that is, those stored in SYSRESPOSWINEXES.

It is assumed that the reader is already a competent OpenInsight programmer; if this is not the case, very little of this document will make sense.

The author would like to take this opportunity to thank those who made this work possible. These include (but are not limited to) Cameron Purdy (who, whilst Technical Editor should not be held responsible for errors and omissions - any such are the fault of the author!), Gene Gleyzer and Aaron Kaplan of Revelation Technologies Inc. for technical assistance, Cameron Christie of Sprezzatura for proof-reading and Reed Technology and Carl Pates of AMSyS for encouraging this research.

Finally my thanks to my wife whose nagging <g> encouragement forced me to at last get my nose back on the grindstone and restart REVMEDIA!

# Chapter 2: OpenInsight Window Structure - An Overview

This chapter provides an overview of the issues which will be addressed within the rest of the document.

It deals with the following issues :-

- Location of Windows
- Makeup of window

## **Location of Windows**

Uncompiled OpenInsight Windows are stored in the SYSREPOSWINS table on the REVBOOT directory. Normally they are placed there by a REPOSITORY NEW or REPOSITORY WRITE method. In this way the system ensures that it knows the rights associated with an entity.

If a Window does not have an associated SYSREPOS entity, it will not be accessible from an OpenInsight application. For this reason it is not recommended that you write new window structures directly to the SYSREPOSWINS table. Rather, if the developer creates a new window structure and wants to update the system with it, they should do it via a repository call as follows

```
Declare Function Repository
RetVal = Repository(A,B,C,D,E,F,G,H,I,J,K,L)
```

where

- A The method to execute, in this case "NEW"
- B The name of the Window to update. Specify the full entity ID, which is the key to the SYSREPOS table. The fully qualified entity identifier is required. This takes the form AppName\*OIWIN\*\*WinName.
- C The State to set the entity to. This is an incompletely specified repository flag which was intended to show the stage of the development life-cycle that had been reached by the entity. It has not yet been fully implemented. May be left null.
- D The Publishable flag. Whether the entity should be deployed when the RDK is used. If you want to deploy the uncompiled version of the window, set this to 1. To supress the deployment of the uncompiled window, set it to 0.
- E The Shareable flag. Whether the entity should be made available to any applications which inherit from the current application. It would be usual to set this to true although the circumstances of your application will dictate this.
- F A field mark delimited list of the entities that this entity is used by. These should have the structure of valid SYSREPOS keys. Note that the REPOSITORY function will not validate these to actually exist. In fact if the rows do not exist in the SYSREPOS table it will create them complete with links to the entity being created. May be left null.

- G A field mark delimited list of the entities that this entity uses. These should have the structure of valid SYSREPOS keys. Note that the REPOSITORY function will not validate these to actually exist. In fact if the rows do not exist in the SYSREPOS table it will create them complete with links to the entity being created. May be left null.
- H A field mark delimited list of document entities associated with this entity. These should have the structure of valid SYSREPOS keys. Note that the REPOSITORY function will not validate these to actually exist. In fact if the rows do not exist in the SYSREPOS table it will create them complete with links to the entity being created. May be left null.
- I A value mark delimited list of users with access permissions for this entity. Note that the REPOSITORY function will not validate these to actually exist, nor will it create them for you. May be left null.
- J A value mark delimited list of users with update permissions for this entity. Note that the REPOSITORY function will not validate these to actually exist, nor will it create them for you. May be left null.
- K The SYSREPOS title to give this entity.
- L The window structure to write to the SYSREPOSWINS table.

Note that subsequent updates to the window structure can be made directly by writing to the SYSREPOSWINS table. This will update the window itself but will not record the fact that updates have been performed. Alternatively the REPOSITORY WRITE method can be used. This takes the same parameters as the REPOSITORY NEW but parameter A is set to "WRITE not "NEW". This method can also be used to update any of the details given in the SYSREPOS table. Do not pass a null Window definition however or you will overwrite the existing definition with null!

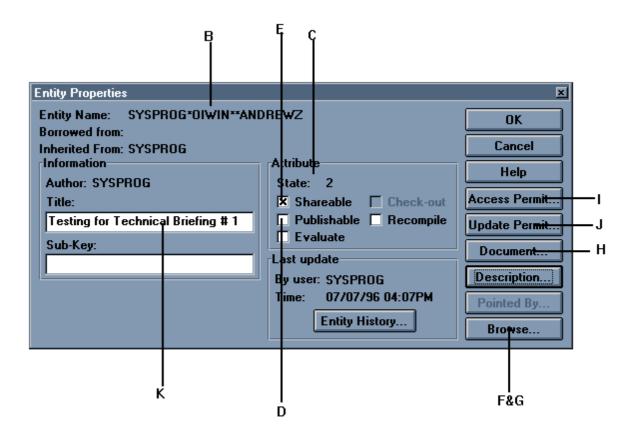

Figure 1 - Entity Properties Dialog With Repository Parameters Shown

## **Makeup of Window**

The window structure is stored as a normal linear hash row. It is made up of four Record Mark delimited sections. Each section is further delimited depending upon the category of section being defined.

Within the Windows environment, every control on screen is a separate Windows object and thus must be described separately to the Windows API when the window is first created. Each of the sections in the window structure provides information which will ultimately be used by Presentation Server to instruct the WinAPI in the construction of the entry form.

#### The sections are

- Sizing information this section contains information about the window as a whole including how many controls there are on the window.
- Window information this section contains information about the parent window control itself, including size, location, title etc.
- Controls information this section contains information about each child control of the parent window, including size, location etc.
- Menu information this section contains information needed for constructing the Window menu.

Each of these sections is introduced below then explained in detail in the following chapters.

Note that the Window information section and the Controls information section share similar structures in that each element describes a control and controls share similar structures. Since this documentation is designed as a reference, each control type is described individually. Although specific attributes vary from control type to control type, the basic control structure does not change, allowing for the development of fairly generic utilities.

## Chapter 3: Sizing Information

That which we refer to as "Sizing information" is stored in the first record mark delimited sub-string of the window row in SYSREPOSWINS. It is a field mark delimited array made up as follows:-

- < 1 > Currently always set to 300. The version of the structure layout.
- < 2 > Set to the number of controls in the window, excluding the window object itself. That is, the count of controls in "Controls Information" the third section of the window row.
- < 3 > The fully qualified entity ID (the key to the SYSREPOS table) for the window's style sheet.

## Chapter 4: Window information

That which we refer to as the "Window information" section is stored in the second record mark delimited sub-string of the window row in SYSREPOSWINS. It is a value mark delimited array made up as follows :-

- < 0, 1 > The name of the Window control, which serves as the parent of the other controls.
- < 0, 2 > The name of the icon to display when the window is iconised (e.g. HAMMER0). This may safely be left blank as the fuller icon entity name stored later is actually used. It would seem that this is a historical artefact.
- < 0, 3 > The type of the control, always set to WINDOW.
- < 0, 4 > The parent of the control, null in the case of windows.
- < 0, 5 > The X location of the window in pixels with 0 as the origin at the top left corner of the screen.
- < 0, 6 > The Y location of the window in pixels with 0 as the origin at the top left corner of the screen.
- < 0, 7 > The width of the window in pixels.
- < 0, 8 > The depth of the window in pixels.
- < 0, 9 > The title of the window.
- < 0, 10 > The SDK Style of the Window. For a discussion of SDK styles see Appendix A. For a list of SDK styles for Window controls see Appendix B.

If SDK styles make no sense to you check the aforementioned appendixes before continuing.

This is a value (stored in hex format by the Form Designer) which is used to specify to the Windows API what characteristics the window will be created with. The default window style within OpenInsight is 0x92ef000, which creates a window with the following characteristics:

| WS_Overlapped   | 0x00000000 |
|-----------------|------------|
| WS_MaximizeBox  | 0x00010000 |
| WS_MinimizeBox  | 0x00020000 |
| WS_ThickFrame   | 0x00040000 |
| WS_SysMenu      | 0x00080000 |
| WS_Caption      | 0x00C00000 |
| WS_ClipChildren | 0x02000000 |
| WS_Visible      | 0x10000000 |
| WS_Popup        | 0x80000000 |

These style values can be mixed and matched at the discretion of the developer. Most of them can be set using the form designer by way of check boxes (see Figure 2). The remaining styles can be set by changing the window structure, for example by editing the corresponding SYSREPOSWINS row. The desired styles are added using a bitwise OR. For example, to add the WS\_MinimizeBox (0x00020000) style to 0x92ed0000, follow these steps:

- 1. Determine the place of the hex digit affected by the style. Since the WS\_MinimizeBox style is 0x00020000, the 5th digit from the right is affected.
- 2. Determine the value of the hex digit affected by the style. Since the current style is 0x92ed0000 and the 5th digit from the right is affected, the value of the hex digit is "d", which is the decimal value 13.
- 3. Decompose the hex digit into its binary factors; binary factors are any powers of 2, like 1, 2, 4 and 8, 16, 32 and so on. A hex digit can be composed of the binary factors 1, 2, 4 and 8. The hex digit "d" (decimal 13) decomposes to 1, 4 and 8 (the combination of binary factors which adds up to 13).
- 4. If the hex digit of the desired style (2) is not in the list of binary factors (1, 4 and 8), then add it to the list (1, 2, 4, 8). Sum the resultant list (15) and convert to hex ("f").
- 5. Place the new hex digit ("f") in the window style. Remember that the fifth digit from the right was affected, so the new style is 0x92ef0000.

|                                                                                                    | Window Properties                                                                                                    | ×                                                                           |
|----------------------------------------------------------------------------------------------------|----------------------------------------------------------------------------------------------------|-----------------------------------------------------------------------------|
| WS_Caption\$<br>WS_ThickFrame\$<br>WS_SysMenu\$<br>WS_MaximizeBox\$<br>WS_MinimizeBox\$<br>WS_Visible\$ | Name:<br>UTIL_SDK_SETTINGS<br>Style<br>X Title Style Settings<br>Frame<br>Thick Dialog<br>X System Menu Horz scroll bar<br>X Maximize box Vert scroll bar<br>X Minimize box Enabled button bar<br>X Visible Dialog box<br>X 3-D controls<br>Allow multiple instances | OK<br>Cancel<br><u>H</u> elp<br>E <u>v</u> ents<br>Number of<br>pages:<br>1 |
|                                                                                                    | Bitmap Window:<br>Bitmap Entity:                                                                                                    | eate Entity                                                                 |

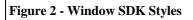

< 0, 11 > The Presentation Server (PS) style of the window. There are settings that are not adequately catered for by the Windows SDK style setting that PS still needs to be able to set. This additional style value allows these pieces of information to be sent to PS and thence to the WinAPI.

For details of the available PS SDK style bits see Appendix C.

- < 0, 12 > The tab position for the window which is always set to 0.
- < 0, 13 > Background colour of the window expressed as an RGB COLOUR VALUE value.
- < 0, 14 > Unused. Set to 0.
- < 0, 15 > Unused.
- < 0, 16 > Unused.
- < 0, 17 > Text mark delimited list of event handlers names for which a script has been defined. The event handler itself will be stored in SYSREPOSEVENTS with a key constructed as follows :-

AppName\*EventName\*WindowName.

- e.g. SYSPROG\*CLOSE\*TEST.
- < 0, 18 > Sub value delimited list of quick events . For quick event structure see Appendix D. Note that this array always has a trailing sub value mark.
- < 0, 19 > Sub value delimited list of event handler names for which a quick event has been defined. Note that this array always has a trailing sub value mark.
- < 0, 20 > Seems to be unused.
- < 0, 21 > Seems to be unused.
- < 0, 22 > Seems to be unused.
- < 0, 23 > A text mark delimited list of tables used by the form. The Primary table is first followed by the other tables.
- < 0, 24 > A sub valued array representing the IOOPTIONS properties of the form. There are ten options as follows:-
  - < 0, 0, 1 > Locking scheme

|             | 0     | Pessimistic     |             |         |              |
|-------------|-------|-----------------|-------------|---------|--------------|
|             | 1     | Optimistic      | (not impl   | emente  | ed)          |
| < 0, 0, 2 > | Natur | e of lock       |             |         |              |
|             | For p | essimistic      |             | 0       | Exclusive    |
|             |       |                 | 1           | Shar    | ed           |
|             |       |                 | 2           | No l    | ock          |
|             | For o | ptimistic       | 0           | Com     | pare all     |
|             |       |                 | 1           | Com     | pare changes |
|             |       |                 | 2           | No c    | comparison   |
| < 0, 0, 3 > | Coord | linate with fil | e locks     |         |              |
|             |       |                 | 0           | No      |              |
|             |       |                 | 1           | Yes     |              |
| < 0, 0, 4 > | Ignor | e self locks fl | ag (if true | e)      |              |
| < 0, 0, 5 > | Ignor | e subrow lock   | ks (if true | - not i | mplemented)  |
|             |       |                 |             |         |              |

|           | < 0, 0, 6 >               | Clear  | on write (if false)                                                                                                    |
|-----------|---------------------------|--------|----------------------------------------------------------------------------------------------------|
|           | < 0, 0, 7 >               | Trans  | saction commit                                                                                                    |
|           |                           | 0      | Commit after DataSet commit                                                                                                  |
|           |                           | 1      | Don't commit after DataSet commit                                                                                            |
|           | < 0, 0, 8 >               | Trans  | saction rollback                                                                                                    |
|           |                           | 0      | Rollback if DataSet commit fails                                                                                             |
|           |                           | 1      | Don't rollback if DataSet commit fails                                                                                       |
|           | < 0, 0, 9 >               |        | her the form will automatically rollback actions during CLEAR processing.                                                    |
|           |                           | 0      | Do not rollback for DataSet bound forms                                                                                      |
|           |                           | 1      | Do rollback for DataSet bound forms                                                                                          |
|           | < 0, 0, 10 >              | Wher   | n required field processing is enforced                                                                                      |
|           | and                       | 0      | Do not allow users to tab off or<br>otherwise leave empty required fields<br>check all required fields before saving.        |
|           |                           | 1      | Check all required fields only before<br>saving, allowing the user to tab off of or<br>otherwise leave empty required fields |
| < 0, 25 > | Currently un              | used - | set to 0                                                                                                    |
| < 0, 26 > | Currently un              | used - | set to 0                                                                                                    |
| < 0, 27 > | Joined tables information |        |                                                                                                    |
|           | < 0, 0, 1, 1 >            | >      | First Joined Table (the primary table of the form)                                                                           |
|           | < 0, 0, 1, 2 >            | >      | Null                                                                                                    |
|           | < 0, 0, 1, 3,             | 1 >    | First Key Part                                                                                                    |
|           | < 0, 0, 1, 3, 2           | 2 >    | Second Key Part                                                                                                    |
|           | < 0, 0, 1, 3, 2           | 3 >    | Third Key Part                                                                                                    |
|           | < 0, 0, 1, 3, 1           | n >    | Nth Key Part                                                                                                    |
|           | < 0, 0, 1, 4 >            | >      | Null                                                                                                    |
|           | < 0, 0, 1, 5 >            | >      | Null                                                                                                    |

| Page | 20 |
|------|----|
|------|----|

| < 0, 0, 1, 6 >                         | Null                                                                                                    |
|----------------------------------------|----------------------------------------------------------------------------------------------------|
| < 0, 0, 1, 7 >                         | Allow insert if true                                                                                                    |
| < 0, 0, 1, 8 >                         | Allow delete if true                                                                                                    |
| < 0, 0, 1, 9 >                         | Explicit delete if true                                                                                                    |
| < 0, 0, 1, 10 >                        | Implicit delete if true                                                                                                    |
| < 0, 0, 2, 1 >                         | Second Joined Table                                                                                                    |
| < 0, 0, 2, 2, 1 >                      | First Column to join to in Joined Table                                                                                                    |
| < 0, 0, 2, 2, 2 >                      | Second Column to join to in Joined Table                                                                                                    |
| < 0, 0, 2, 2, n >                      | Nth Column to join to in Joined Table                                                                                                    |
| < 0, 0, 2, 3, 1 >                      | First Control to join from in Window                                                                                                    |
| < 0, 0, 2, 3, 2 >                      | Second Control to join from in Window                                                                                                    |
| < 0, 0, 2, 3, n >                      | Nth Control to join from in Window                                                                                                    |
| < 0, 0, 2, 4 >                         | Null                                                                                                    |
| < 0, 0, 2, 5, 1 >                      | Relationship between first column and control                                                                                                    |
|                                        |                                                                                                    |
|                                        | 1 = Equals                                                                                                    |
|                                        | 1=Equals2=Less than                                                                                                    |
|                                        | _                                                                                                    |
|                                        | 2 = Less than                                                                                                    |
|                                        | 2 = Less than<br>3 = Greater than                                                                                                    |
|                                        | 2 = Less than<br>3 = Greater than<br>4 = Less than or equal to                                                                                                    |
| < 0, 0, 2, 5, 2 >                      | <ul> <li>2 = Less than</li> <li>3 = Greater than</li> <li>4 = Less than or equal to</li> <li>5 = Greater than or equal to</li> </ul>                                              |
| < 0, 0, 2, 5, 2 ><br>< 0, 0, 2, 5, n > | 2=Less than3=Greater than4=Less than or equal to5=Greater than or equal to6=Not equal toRelationship between second column and                                                    |
|                                        | 2=Less than3=Greater than4=Less than or equal to5=Greater than or equal to6=Not equal toRelationship between second column and controlRelationship between nth column and         |
| < 0, 0, 2, 5, n >                      | 2=Less than3=Greater than4=Less than or equal to5=Greater than or equal to6=Not equal toRelationship between second column and controlRelationship between nth column and control |

|           | < 0, 0, 2, 9 >                              | Explicit delete if true                                                                                                    |
|-----------|---------------------------------------------|----------------------------------------------------------------------------------------------------|
|           | < 0, 0, 2, 10 >                             | Implicit delete if true                                                                                                    |
|           | < 0, 0, n, 1 >                              | Nth Joined Table                                                                                                    |
| < 0, 28 > | Unused.                                     |                                                                                                    |
| < 0, 29 > | Unused.                                     |                                                                                                    |
| < 0, 30 > | Unused.                                     |                                                                                                    |
| < 0, 31 > | Unused.                                     |                                                                                                    |
| < 0, 32 > |                                             | f PS Styles. This is used during window<br>g it makes very little difference. For default<br>F001E988.                                                                                |
| < 0, 33 > | The fully qualified display as the wind     | repository identifier for the bitmap to ow's background.                                                                                                    |
| < 0, 34 > | The fully qualified if the window is icc    | repository identifier for the icon to display onised.                                                                                                    |
| < 0, 35 > | Not used for windo                          | WS                                                                                                    |
| < 0, 36 > | Not used for windo                          | ws                                                                                                    |
| < 0, 37 > | design and changin<br>digits of significand | f PS Styles. This is used during window<br>g it makes very little difference. The only<br>ce for the developer are (from the right)<br>which describe how many pages are in the<br>g. |
|           | 0x10000                                     | One page                                                                                                    |
|           | 0x40000                                     | Four pages                                                                                                    |
|           | 0x130000                                    | Nineteen pages                                                                                                    |
| < 0, 38 > | A sub valued list of                        | f 1s corresponding to <0, 37>.                                                                                                    |
| < 0, 39 > | Not used in window                          | vs                                                                                                    |
| < 0, 40 > | Unknown but has the                         | he value null, 0, 1 or F.                                                                                                    |
| < 0, 41 > | Not used in window                          | vs                                                                                                    |
| < 0, 42 > | Not used in window                          | vs                                                                                                    |

< 0, 43 > Not used in windows

- < 0, 44 > Not used in windows
- < 0, 45 > Not used in windows
- < 0, 46 > Not used in windows
- < 0, 47 > Not used in windows
- < 0, 48 > Not used in windows
- < 0, 49 > Not used in windows
- < 0, 50 > Not used in windows

## **Chapter 5 : Controls Information**

That which we refer to as the "Controls information" section is stored in the third record mark delimited sub-string of the window row in SYSREPOSWINS. It is a field mark delimited array with one array element per window control. Each control in turn is value mark delimited. There are 16 control types to consider. In the order used in Form Designer these are

> **STATIC** PUSHBUTTON PUSHBMP **ICON GROUPBOX** BITMAP CHECKBOX **CHECKBMP EDITTABLE EDITLINE EDITBOX COMBOBOX** LISTBOX **VSCROLL HSCROLL** RADIOBUTTON RADIOBMP.

Note when assembling windows programmatically or manually, groupboxes are always placed as the first controls in the controls information section.

As a further point, when controls are anchored right or bottom, the x and y positions are given as negative values indicating distance from the appropriate side of the window.

## STATIC Control Type

- < 0, 1 > The name of the Window control, unqualified by parent window name.
- < 0, 2 > Null
- < 0, 3 > The type of the control, always set to STATIC
- < 0, 4 > The parent of the control, that is, the window name.
- < 0, 5 > The X location of the static in pixels with 0 as the origin at the top left corner of the screen.
- < 0, 6 > The Y location of the static in pixels with 0 as the origin at the top left corner of the screen.
- < 0, 7 > The width of the static in pixels.
- < 0, 8 > The depth of the static in pixels.
- < 0, 9 > The text of the static.
- < 0, 10 > The SDK Style of the Static. For a discussion of SDK styles see Appendix A. For a list of SDK styles for Static controls see Appendix E.

The default static style within OpenInsight is 0x50000000, which creates a static with the following characteristics

WS\_Visible0x1000000

WS\_Child 0x4000000

in other words, a visible control which is a child of the parent window.

< 0, 11 > The Presentation Server (PS) style of the static. There are settings that are not adequately catered for by the Windows SDK style setting that PS still needs to be able to set. This additional style bit allows these pieces of information to be sent to PS and thence to the WinAPI.

For details of the available PS SDK style bits see Appendix C.

- < 0, 12 > The tab position for the static which as statics may not be tabbed to is always set to 0.
- < 0, 13 > Background colour of the static expressed as an RGB colour value. For default leave null.

< 0, 14 > Foreground colour of the static expressed as an RGB colour value. For default set to 0.

 $<0,\,15> \quad \mbox{Font of the static. Text mark delimited array having structure} as detailed in Appendix F. For default set to MS Sans Serift-1117001010101010134101112111010.}$ 

- < 0, 16 > Unused
- < 0, 17 > Unused.
- < 0, 18 > Unused
- < 0, 19 > Unused
- < 0, 20 > Unused.
- < 0, 21 > Unused.
- < 0, 22 > Unused.
- < 0, 23 > Unused
- < 0, 24 > Unused
- < 0, 25 > Unused. Set to 0.
- < 0, 26 > Unused. Set to 0.
- < 0, 27 > Unused
- < 0, 28 > Unused. Set to <<None>>.
- < 0, 29 > Unused. Set to <<None>>.
- < 0, 30 > Unused. Set to <<None>>.
- < 0, 31 > Unused. Set to 0.
- < 0, 32 > A sub-valued list of PS Styles. This is used during window design and changing it makes very little difference. For default set to 0x7fffe<sup>3</sup>0xc001ee88
- < 0, 33 > Unused.
- < 0, 34 > Unused.
- < 0, 35 > Unused.
- < 0, 36 > Unused.
- < 0, 37 > Unused.

- < 0, 38 > Unused.
- < 0, 39 > Unused.
- < 0, 40 > Unused
- < 0, 41 > Unused.
- < 0, 42 > Unused.
- < 0, 43 > Unused.
- < 0, 44 > Unused.
- < 0, 45 > DDE Link type. One of four literals, either OFF, WARM, HOT or AUTO.
- < 0, 46 > DDE Item identifier.
- < 0, 47 > DDE Topic identifier.
- < 0, 48 > DDE Service identifier.
- < 0, 49 > Unused.
- < 0, 50 > Unused.

## **PUSHBUTTON Control Type**

- < 0, 1 > The name of the Window control, unqualified by parent window name.
- < 0, 2 > Unused
- < 0, 3 > The type of the control. Always set to PUSHBUTTON.
- < 0, 4 > The parent of the control, that is, the window name.
- < 0, 5 > The X location of the pushbutton in pixels with 0 as the origin at the top left corner of the screen.
- < 0, 6 > The Y location of the pushbutton in pixels with 0 as the origin at the top left corner of the screen.
- < 0, 7 > The width of the pushbutton in pixels.
- < 0, 8 > The depth of the pushbutton in pixels.
- < 0, 9 > The text of the pushbutton.
- < 0, 10 > The SDK Style of the pushbutton. For a discussion of SDK styles see Appendix A. For a list of SDK styles for PushButton controls see Appendix H.

The default pushbutton style within OpenInsight is 0x50000000, which creates a pushbutton with the following characteristics

WS\_Visible0x1000000

WS\_Child 0x4000000

in other words, a visible control which is a child of the parent window.

< 0, 11 > The Presentation Server (PS) style of the pushbutton. There are settings that are not adequately catered for by the Windows SDK style setting that PS still needs to be able to set. This additional style bit allows these pieces of information to be sent to PS and thence to the WinAPI.

For details of the available PS SDK style bits see Appendix C.

- < 0, 12 > The tab position for the pushbutton within the window.
- < 0, 13 > Not used.

- < 0, 14 > Foreground colour of the pushbutton expressed as an RGB colour value. For default set to 0.
- $<0,\,15> Font of the pushbutton. Text mark delimited array having structure as detailed in Appendix F. For default set to MS Sans Serif<sup>1</sup>-11<sup>1</sup>700<sup>1</sup>0<sup>1</sup>0<sup>1</sup>0<sup>1</sup>0<sup>1</sup>0<sup>1</sup>0<sup>1</sup>12<sup>1</sup>10<sup>1</sup>.$
- < 0, 16 > Unused
- < 0, 17 > Text mark delimited list of event handlers names for which a script has been defined. The event handler itself will be stored in SYSREPOSEVENTS with a key constructed as follows :-

AppName\*EventName\*WindowName.Control

e.g. SYSPROG\*CLICK\*TEST.BUTTON\_1

- < 0, 18 > Sub value delimited list of quick events . For quick event structure see Appendix D. Note that this array always has a trailing sub value mark.
- < 0, 19 > Sub value delimited list of event handler names for which a quick event has been defined. Note that this array always has a trailing sub value mark.
- < 0, 20 > Unused.
- < 0, 21 > Unused.
- < 0, 22 > Unused.
- < 0, 23 > Unused.
- < 0, 24 > Unused.
- < 0, 25 > Unused. Set to 0.
- < 0, 26 > Unused. Set to 0.
- < 0, 27 > Unused.
- < 0, 28 > Unused. For normal value set to <<None>>.
- < 0, 29 > Unused. For normal value set to <<None>>.
- < 0, 30 > Unused. For normal value set to <<None>>.
- < 0, 31 > Unused. Set to 0.
- < 0, 32 > A sub-valued list of PS Styles. This is used during window design and changing it makes very little difference. For default PushButton set to 0x7fffe<sup>3</sup>0xf0016100.

| < 0, 33 > | Unused. |
|-----------|---------|
| < 0, 34 > | Unused. |
| < 0, 35 > | Unused. |
| < 0, 36 > | Unused. |
| < 0, 37 > | Unused. |
| < 0, 38 > | Unused. |
| < 0, 39 > | Unused. |

- < 0, 40 > Unused.
- < 0, 41 > Unused.
- < 0, 42 > Unused.
- < 0, 43 > Unused.
- < 0, 44 > Unused.
- < 0, 45 > DDE Link type. One of four literals, either OFF, WARM, HOT or AUTO.
- < 0, 46 > DDE Item identifier.
- < 0, 47 > DDE Topic identifier.
- < 0, 48 > DDE Service identifier.
- < 0, 49 > Unused.
- < 0, 50 > Unused.

## **PUSHBMP Control Type**

- < 0, 1 > The name of the Window control, unqualified by parent window name.
- < 0, 2 > Unused
- < 0, 3 > The type of the control. Always set to PUSHBMP.
- < 0, 4 > The parent of the control, that is, the window name.
- < 0, 5 > The X location of the pushbmp in pixels with 0 as the origin at the top left corner of the screen.
- < 0, 6 > The Y location of the pushbmp in pixels with 0 as the origin at the top left corner of the screen.
- < 0, 7 > The width of the pushbmp in pixels.
- < 0, 8 > The depth of the pushbmp in pixels.
- < 0, 9 > The text of the pushbmp. Note that the text may be pipe "|") delimited. The value before the pipe becomes available on the system STATUSLINE and the value after the pipe becomes available as bubble help. This applies unless PS Style value 400 is used to combine text (the portion after the pipe) and bitmap on the control.
- < 0, 10 > The SDK Style of the pushbmp. For a discussion of SDK styles see Appendix A. For a list of SDK styles for Button controls see Appendix H.

The default pushbmp style within OpenInsight is 0x5000000b, which creates a pushbutton with the following characteristics

BS\_OwnerDraw 0xB WS\_Visible0x1000000 WS Child 0x4000000

in other words, a visible control which is a child of the parent window with updates looked after by OpenInsight.

< 0, 11 > The Presentation Server (PS) style of the pushbmp. There are settings that are not adequately catered for by the Windows SDK style setting that PS still needs to be able to set. This additional style bit allows these pieces of information to be sent to PS and thence to the WinAPI. For details of the available PS SDK style bits see Appendix C.

- < 0, 12 > The tab position for the pushbmp within the window.
- < 0, 13 > Unused.
- < 0, 14 > Foreground colour of the pushbmp expressed as an RGB colour value. Used when combining text with bitmaps. For default set to 0.
- < 0, 15 > Font of the pushbmp. Used when combining text with bitmaps. Text mark delimited array having structure as detailed in Appendix F. For default set to MS Sans Serif<sup>1</sup>-11<sup>17</sup>00<sup>1</sup>0<sup>1</sup>0<sup>1</sup>0<sup>1</sup>0<sup>1</sup>0<sup>1</sup>1<sup>2</sup>1<sup>1</sup>0<sup>1</sup>.
- < 0, 16 > Unused
- < 0, 17 > Text mark delimited list of event handlers names for which a script has been defined. The event handler itself will be stored in SYSREPOSEVENTS with a key constructed as follows :-

AppName\*EventName\*WindowName.Control

- e.g. SYSPROG\*CLICK\*TEST.BUTTON\_1
- < 0, 18 > Sub value delimited list of quick events . For quick event structure see Appendix D. Note that this array always has a trailing sub value mark.
- < 0, 19 > Sub value delimited list of event handler names for which a quick event has been defined. Note that this array always has a trailing sub value mark.
- < 0, 20 > Unused.
- < 0, 21 > Unused.
- < 0, 22 > Unused.
- < 0, 23 > Unused.
- < 0, 24 > Unused.
- < 0, 25 > Unused. Set to 0.
- < 0, 26 > Unused. Set to 0.
- < 0, 27 > Unused.
- < 0, 28 > Unused. For normal value set to <<None>>.
- < 0, 29 > Unused. For normal value set to <<None>>.

| < 0, 30 > | Unused. For normal value set to < <none>&gt;.</none>                                                                                                    |
|-----------|----------------------------------------------------------------------------------------------------|
| < 0, 31 > | Unused. Set to 0.                                                                                                    |
| < 0, 32 > | A sub-valued list of PS Styles. This is used during window design and changing it makes very little difference. For default PushBmp set to 0x7fffe <sup>3</sup> 0xf0016000. |
| < 0, 33 > | Bitmap name. Fully qualified entity identifier. E.G. SYSPROG*IMAGE*BMP*OR_NEW.                                                                                              |
| < 0, 34 > | Unused.                                                                                                    |
| < 0, 35 > | Unused.                                                                                                    |
| < 0, 36 > | Unused.                                                                                                    |
| < 0, 37 > | Unused.                                                                                                    |
| < 0, 38 > | Unused.                                                                                                    |
| < 0, 39 > | Unused.                                                                                                    |
| < 0, 40 > | Number of images in bitmap.                                                                                                    |
| < 0, 41 > | Unused.                                                                                                    |
| < 0, 42 > | Unused.                                                                                                    |
| < 0, 43 > | Unused.                                                                                                    |
| < 0, 44 > | Unused.                                                                                                    |
| < 0, 45 > | DDE Link type. One of four literals, either OFF, WARM, HOT or AUTO.                                                                                                    |
| < 0, 46 > | DDE Item identifier.                                                                                                    |
| < 0, 47 > | DDE Topic identifier.                                                                                                    |
| < 0, 48 > | DDE Service identifier.                                                                                                    |
| < 0, 49 > | Unused.                                                                                                    |
| < 0, 50 > | Unused.                                                                                                    |
|           |                                                                                                    |

## **Icon Control Type**

- < 0, 1 > The name of the Window control, unqualified by parent window name.
- < 0, 2 > Set to an incrementing literal the word ICONCTRL followed by a number followed by an underscore, representing the relative number of this icon within the window. The relative numbering starts at 2 so the first icon control is ICONCTRL2\_, the second is ICONCTRL3\_ etc.
- < 0, 3 > The type of the control, always set to ICON.
- < 0, 4 > The parent of the control, that is, the window name.
- < 0, 5 > The X location of the icon in pixels with 0 as the origin at the top left corner of the screen.
- < 0, 6 > The Y location of the icon in pixels with 0 as the origin at the top left corner of the screen.
- < 0, 7 > Always set to 32.
- < 0, 8 > Always set to 32..
- < 0, 9 > The text of the static.
- < 0, 10 > The SDK Style of the icon. For a discussion of SDK styles see Appendix A. Icons do not have specific SDK styles.

The default static style within OpenInsight is 0x70000000, which creates an icon with the following characteristics

| WS_Visible0x1000000 |            |
|---------------------|------------|
| WS_Minimise         | 0x20000000 |
| WS_Child            | 0x40000000 |

in other words, a visible minimised icon which is a child of the parent window.

< 0, 11 > The Presentation Server (PS) style of the icon. There are settings that are not adequately catered for by the Windows SDK style setting that PS still needs to be able to set. This additional style bit allows these pieces of information to be sent to PS and thence to the WinAPI.

For details of the available PS SDK style bits see Appendix C.

| < 0, 12 > | The tab position for the icon within the window.                                                                                                    |
|-----------|----------------------------------------------------------------------------------------------------|
| < 0, 13 > | Unused.                                                                                                    |
| < 0, 14 > | Unused.                                                                                                    |
| < 0, 15 > | Font of the icon. Text mark delimited array having structure as detailed in Appendix F. For default set to MS Sans Serif <sup>1</sup> -11 <sup>1</sup> 700 <sup>1</sup> 0 <sup>1</sup> 0 <sup>1</sup> 0 <sup>1</sup> 0 <sup>1</sup> 0 <sup>1</sup> 34 <sup>1</sup> 0 <sup>1</sup> 1 <sup>1</sup> 2 <sup>1</sup> 1 <sup>0</sup> 0. |
| < 0, 16 > | Unused                                                                                                    |
| < 0, 17 > | Unused.                                                                                                    |
| < 0, 18 > | Unused                                                                                                    |
| < 0, 19 > | Unused                                                                                                    |
| < 0, 20 > | Unused.                                                                                                    |
| < 0, 21 > | Unused.                                                                                                    |
| < 0, 22 > | Unused.                                                                                                    |
| < 0, 23 > | Unused                                                                                                    |
| < 0, 24 > | Unused                                                                                                    |
| < 0, 25 > | Unused. Set to 0.                                                                                                    |
| < 0, 26 > | Unused. Set to 0.                                                                                                    |
| < 0, 27 > | Unused                                                                                                    |
| < 0, 28 > | Unused. Set to < <none>&gt;.</none>                                                                                                    |
| < 0, 29 > | Unused. Set to < <none>&gt;.</none>                                                                                                    |
| < 0, 30 > | Unused. Set to < <none>&gt;.</none>                                                                                                    |
| < 0, 31 > | Unused. Set to 0.                                                                                                    |
| < 0, 32 > | A sub-valued list of PS Styles. This is used during window design and changing it makes very little difference. For default set to 0x7fffe <sup>3</sup> 0xf0016d88.                                                                                                    |
| < 0, 33 > | Unused.                                                                                                    |
| < 0, 34 > | Icon name. Fully qualified entity identifier. E.G. SYSPROG*IMAGE*ICO*CSWS.                                                                                                    |
| < 0, 35 > | Unused.                                                                                                    |

| < 0, 36 > | Unused. |
|-----------|---------|
| < 0, 37 > | Unused. |
| < 0, 38 > | Unused. |
| < 0, 39 > | Unused. |
| < 0, 40 > | Unused  |
| < 0, 41 > | Unused. |
| < 0, 42 > | Unused. |
| < 0, 43 > | Unused. |
| < 0, 44 > | Unused. |
| < 0, 45 > | Unused. |
| < 0, 46 > | Unused. |
| < 0, 47 > | Unused. |
| < 0, 48 > | Unused. |
|           |         |

- < 0, 49 > Unused.
- < 0, 50 > Unused.

## **GROUPBOX Control Type**

- < 0, 1 > The name of the Window control, unqualified by parent window name.
- < 0, 2 > Null
- < 0, 3 > The type of the control, always set to GROUPBOX
- < 0, 4 > The parent of the control, that is, the window name.
- < 0, 5 > The X location of the groupbox in pixels with 0 as the origin at the top left corner of the screen.
- < 0, 6 > The Y location of the groupbox in pixels with 0 as the origin at the top left corner of the screen.
- < 0, 7 > The width of the groupbox in pixels.
- < 0, 8 > The depth of the groupbox in pixels.
- < 0, 9 > The text of the groupbox.
- < 0, 10 > The SDK Style of the Static. For a discussion of SDK styles see Appendix A. For a list of SDK styles for Static controls see Appendix E.

The default static style within OpenInsight is 0x50000007, which creates a static with the following characteristics

BS\_GroupBox 0x7 WS\_Visible0x1000000 WS\_Child 0x4000000

in other words, a visible groupbox which is a child of the parent window.

< 0, 11 > The Presentation Server (PS) style of the static. There are settings that are not adequately catered for by the Windows SDK style setting that PS still needs to be able to set. This additional style bit allows these pieces of information to be sent to PS and thence to the WinAPI.

For details of the available PS SDK style bits see Appendix C.

< 0, 12 > The tab position for the static which as groupboxes may not be tabbed to is always set to 0.

- < 0, 13 > Background colour of the groupbox expressed as an RGB colour value. For default leave null.
- < 0, 14 > Foreground colour of the groupbox expressed as an RGB colour value. For default set to 0.
- < 0, 16 > Unused
- < 0, 17 > Unused.
- < 0, 18 > Unused
- < 0, 19 > Unused
- < 0, 20 > Unused.
- < 0, 21 > Unused.
- < 0, 22 > Unused.
- < 0, 23 > Unused
- < 0, 24 > Unused
- < 0, 25 > Unused. Set to 0.
- < 0, 26 > Unused. Set to 0.
- < 0, 27 > Unused
- < 0, 28 > Unused. Set to <<None>>.
- < 0, 29 > Unused. Set to <<None>>.
- < 0, 30 > Unused. Set to <<None>>.
- < 0, 31 > Unused. Set to 0.
- < 0, 32 > A sub-valued list of PS Styles. This is used during window design and changing it makes very little difference. For default set to 0x7fffe<sup>3</sup>0xf001ec08.
- < 0, 33 > Unused.
- < 0, 34 > Unused.
- < 0, 35 > Unused.
- < 0, 36 > Unused.

- < 0, 37 > Unused.
- < 0, 38 > Unused.
- < 0, 39 > Unused.
- < 0, 40 > Unused
- < 0, 41 > Unused.
- < 0, 42 > Unused.
- < 0, 43 > Unused.
- < 0, 44 > Unused.
- < 0, 45 > DDE Link type. One of four literals, either OFF, WARM, HOT or AUTO.
- < 0, 46 > DDE Item identifier.
- < 0, 47 > DDE Topic identifier.
- < 0, 48 > DDE Service identifier.
- < 0, 49 > Unused.
- < 0, 50 > Unused.

# **BITMAP Control Type**

- < 0, 1 > The name of the Window control, unqualified by parent window name.
- < 0, 2 > Null
- < 0, 3 > The type of the control, always set to BITMAP.
- < 0, 4 > The parent of the control, that is, the window name.
- < 0, 5 > The X location of the bitmap in pixels with 0 as the origin at the top left corner of the screen.
- < 0, 6 > The Y location of the bitmap in pixels with 0 as the origin at the top left corner of the screen.
- < 0, 7 > The width of the bitmap in pixels.
- < 0, 8 > The depth of the bitmap in pixels.
- < 0, 9 > Unused.
- < 0, 10 > The SDK Style of the bitmap. For a discussion of SDK styles see Appendix A. Bitmaps do not have specific SDK styles

The default bitmap style within OpenInsight is 0x5000000a, which creates a bitmap with the following characteristics

WS\_Visible0x1000000

WS\_Child 0x4000000

in other words, a visible bitmap which is a child of the parent window.

< 0, 11 > The Presentation Server (PS) style of the bitmap. There are settings that are not adequately catered for by the Windows SDK style setting that PS still needs to be able to set. This additional style bit allows these pieces of information to be sent to PS and thence to the WinAPI.

For details of the available PS SDK style bits see Appendix C.

- < 0, 12 > The tab position for the bitmap which as bitmaps may not be tabbed to is always set to 0.
- < 0, 13 > Unused.
- < 0, 14 > Unused. Set to 0.

| < 0. 15 > | Unused. Set to MS Sans Serif <sup>1</sup> -11 <sup>1</sup> 700 <sup>1</sup> 0 <sup>1</sup> 0 <sup>1</sup> 0 <sup>1</sup> 0 <sup>1</sup> 34 <sup>1</sup> 0 <sup>1</sup> 1 <sup>1</sup> 2 <sup>1</sup> 1 <sup>1</sup> 0 <sup>1</sup> . |
|-----------|----------------------------------------------------------------------------------------------------|
|           | Unused                                                                                                    |
|           | Unused.                                                                                                    |
| < 0, 18 > |                                                                                                    |
| < 0, 19 > |                                                                                                    |
| < 0, 20 > |                                                                                                    |
| < 0, 21 > | Unused.                                                                                                    |
| < 0, 22 > | Unused.                                                                                                    |
| < 0, 23 > | Unused                                                                                                    |
| < 0, 24 > | Unused                                                                                                    |
| < 0, 25 > | Unused. Set to 0.                                                                                                    |
| < 0, 26 > | Unused. Set to 0.                                                                                                    |
| < 0, 27 > | Unused                                                                                                    |
| < 0, 28 > | Unused. Set to < <none>&gt;.</none>                                                                                                    |
| < 0, 29 > | Unused. Set to < <none>&gt;.</none>                                                                                                    |
| < 0, 30 > | Unused. Set to < <none>&gt;.</none>                                                                                                    |
| < 0, 31 > | Unused. Set to 0.                                                                                                    |
| < 0, 32 > | A sub-valued list of PS Styles. This is used during window design and changing it makes very little difference. For default set to 0x7fffc <sup>3</sup> 0xf0016a08.                                                                  |
| < 0, 33 > | Bitmap name. Fully qualified entity identifier. E.G. SYSPROG*IMAGE*BMP*OR_NEW.                                                                                                    |
| < 0, 34 > | Unused.                                                                                                    |
| < 0, 35 > | Unused.                                                                                                    |
| < 0, 36 > | Unused.                                                                                                    |
| < 0, 37 > | Unused.                                                                                                    |
| < 0, 38 > | Unused.                                                                                                    |
| < 0, 39 > | Unused.                                                                                                    |

| < 0, 40 > | Unused  |
|-----------|---------|
| < 0, 41 > | Unused. |
| < 0, 42 > | Unused. |
| < 0, 43 > | Unused. |
| < 0, 44 > | Unused. |
| < 0, 45 > | Unused. |
| < 0, 46 > | Unused. |
| < 0, 47 > | Unused. |
| < 0, 48 > | Unused. |
| < 0, 49 > | Unused. |

< 0, 50 > Unused

#### Page 42

# **CHECKBOX** Control Type

- < 0, 1 > The name of the Window control, unqualified by parent window name.
- < 0, 2 > Unused
- < 0, 3 > The type of the control. Always set to CHECKBOX.
- < 0, 4 > The parent of the control, that is, the window name.
- < 0, 5 > The X location of the checkbox in pixels with 0 as the origin at the top left corner of the screen.
- < 0, 6 > The Y location of the checkbox in pixels with 0 as the origin at the top left corner of the screen.
- < 0, 7 > The width of the checkbox in pixels.
- < 0, 8 > The depth of the checkbox in pixels.
- < 0, 9 > The text of the checkbox.
- < 0, 10 > The SDK Style of the checkbox. For a discussion of SDK styles see Appendix A. For a list of SDK styles for Button controls see Appendix H.

The default checkbox style within OpenInsight is 0x50000003, which creates a checkbox with the following characteristics

BS\_AutoCheckBox 0x3 WS\_Visible 0x1000000 WS\_Child 0x4000000

in other words, a visible checkbox which is a child of the parent window.

< 0, 11 > The Presentation Server (PS) style of the checkbox. There are settings that are not adequately catered for by the Windows SDK style setting that PS still needs to be able to set. This additional style bit allows these pieces of information to be sent to PS and thence to the WinAPI.

For details of the available PS SDK style bits see Appendix C.

< 0, 12 > The tab position for the checkbox within the window.

- < 0, 13 > Background colour of the checkbox expressed as an RGB colour value. For default leave null.
- < 0, 14 > Foreground colour of the checkbox expressed as an RGB colour value. For default set to 0.
- $<0,\,15> Font of the checkbox.. Text mark delimited array having structure as detailed in Appendix F. For default set to MS Sans Serif<sup>1</sup>-11<sup>1</sup>700<sup>1</sup>0<sup>1</sup>0<sup>1</sup>0<sup>1</sup>0<sup>1</sup>0<sup>1</sup>0<sup>1</sup>12<sup>1</sup>1<sup>0</sup><sup>1</sup>.$
- < 0, 16 > Unused.
- < 0, 17 > Text mark delimited list of event handlers names for which a script has been defined. The event handler itself will be stored in SYSREPOSEVENTS with a key constructed as follows :-

- e.g. SYSPROG\*CLICK\*TEST.CHECKBOX\_1
- < 0, 18 > Sub value delimited list of quick events . For quick event structure see Appendix D. Note that this array always has a trailing sub value mark.
- < 0, 19 > Sub value delimited list of event handler names for which a quick event has been defined. Note that this array always has a trailing sub value mark.
- < 0, 20 > Unused.
- < 0, 21 > Unused.
- < 0, 22 > Unused.
- < 0, 23 > Table name that checkbox is associated with if this is a data aware control.
- < 0, 24 > Column name that checkbox is associated with if this is a data aware control.
- < 0, 25 > Unused. Set to 0.
- < 0, 26 > Unused. Set to 0.
- < 0, 27 > Unused.
- < 0, 28 > Unused. For normal value set to <<None>>.
- < 0, 29 > Unused. For normal value set to <<None>>.
- < 0, 30 > Unused. For normal value set to <<None>>.

| < 0, 31 > | Unused. Set to 0.                                                                                                    |
|-----------|----------------------------------------------------------------------------------------------------|
| < 0, 32 > | A sub-valued list of PS Styles. This is used during window design and changing it makes very little difference. For default CheckBox set to 0x7fffe <sup>3</sup> 0xf001ef88. |
| < 0, 33 > | Unused                                                                                                    |
| < 0, 34 > | Unused.                                                                                                    |
| < 0, 35 > | Unused.                                                                                                    |
| < 0, 36 > | Value. 1 for checked. O for unchecked. Null by default                                                                                                    |
| < 0, 37 > | Unused.                                                                                                    |
| < 0, 38 > | Unused.                                                                                                    |
| < 0, 39 > | Unused.                                                                                                    |
| < 0, 40 > | Unused.                                                                                                    |
| < 0, 41 > | Unused.                                                                                                    |
| < 0, 42 > | Unused.                                                                                                    |
| < 0, 43 > | Unused.                                                                                                    |
| < 0, 44 > | Unused.                                                                                                    |
| < 0, 45 > | Unused.                                                                                                    |
| < 0, 46 > | Unused.                                                                                                    |
| < 0, 47 > | Unused.                                                                                                    |
| < 0, 48 > | Unused.                                                                                                    |
| < 0, 49 > | Unused.                                                                                                    |
| < 0, 50 > | Unused.                                                                                                    |
| (0.51)    | Hard in Later Mater commention to identify a later to the                                                                                                    |

< 0, 51 > Used in Lotus Notes connection to identify column to update. For structure see Appendix K.

# **CHECKBMP** Control Type

- < 0, 1 > The name of the Window control, unqualified by parent window name.
- < 0, 2 > Unused
- < 0, 3 > The type of the control. Always set to CHECKBMP.
- < 0, 4 > The parent of the control, that is, the window name.
- < 0, 5 > The X location of the checkbmp in pixels with 0 as the origin at the top left corner of the screen.
- < 0, 6 > The Y location of the checkbmp in pixels with 0 as the origin at the top left corner of the screen.
- < 0, 7 > The width of the checkbmp in pixels.
- < 0, 8 > The depth of the checkbmp in pixels.
- < 0, 9 > The text of the checkbmp. As with PushBmps, portion before | becomes statusline text, portion after | becomes bubble help.
- < 0, 10 > The SDK Style of the checkbmp. For a discussion of SDK styles see Appendix A. For a list of SDK styles for Button controls see Appendix H.

The default checkbmp style within OpenInsight is 0x5000000b, which creates a checkbmp with the following characteristics

BS\_OwnerDraw 0xB WS\_Visible0x1000000 WS\_Child 0x4000000

in other words, a visible control which is a child of the parent window with updates looked after by OpenInsight.

< 0, 11 > The Presentation Server (PS) style of the checkbmp. There are settings that are not adequately catered for by the Windows SDK style setting that PS still needs to be able to set. This additional style bit allows these pieces of information to be sent to PS and thence to the WinAPI.

For details of the available PS SDK style bits see Appendix C.

< 0, 12 > The tab position for the checkbmp within the window.

- < 0, 13 > Unused.
- < 0, 14 > Foreground colour of the checkbmp expressed as an RGB colour value. For default set to 0.
- < 0, 15 > Font of the checkbmp. Used when combining text with bitmaps. Text mark delimited array having structure as detailed in Appendix F. For default set to MS Sans Serif<sup>1</sup>-11<sup>1</sup>700<sup>1</sup>0<sup>1</sup>0<sup>1</sup>0<sup>1</sup>0<sup>1</sup>0<sup>1</sup>0<sup>1</sup>34<sup>1</sup>0<sup>1</sup>1<sup>2</sup>1<sup>1</sup>0<sup>1</sup>.
- < 0, 16 > Unused.
- < 0, 17 > Text mark delimited list of event handlers names for which a script has been defined. The event handler itself will be stored in SYSREPOSEVENTS with a key constructed as follows :-

- e.g. SYSPROG\*CLICK\*TEST.CHECKBMP\_1
- < 0, 18 > Sub value delimited list of quick events . For quick event structure see Appendix D. Note that this array always has a trailing sub value mark.
- < 0, 19 > Sub value delimited list of event handler names for which a quick event has been defined. Note that this array always has a trailing sub value mark.
- < 0, 20 > Unused.
- < 0, 21 > Unused.
- < 0, 22 > Unused.
- < 0, 23 > Table name that checkbmp is associated with if this is a data aware control.
- < 0, 24 > Column name that checkbmp is associated with if this is a data aware control.
- < 0, 25 > Unused. Set to 0.
- < 0, 26 > Unused. Set to 0.
- < 0, 27 > Unused.
- < 0, 28 > Unused. For normal value set to <<None>>.
- < 0, 29 > Unused. For normal value set to <<None>>.
- < 0, 30 > Unused. For normal value set to <<None>>.

| < 0, 31 > | Unused. Set to 0.                                                                                                    |
|-----------|----------------------------------------------------------------------------------------------------|
| < 0, 32 > | A sub-valued list of PS Styles. This is used during window design and changing it makes very little difference. For default Checkbmp set to 0x7ffee <sup>3</sup> 0xf0016080. |
| < 0, 33 > | Bitmap name. Fully qualified entity identifier. E.G. SYSPROG*IMAGE*BMP*OR_NEW.                                                                                               |
| < 0, 34 > | Unused.                                                                                                    |
| < 0, 35 > | Unused.                                                                                                    |
| < 0, 36 > | Value. 1 for checked. O for unchecked. Null by default                                                                                                    |
| < 0, 37 > | Unused.                                                                                                    |
| < 0, 38 > | Unused.                                                                                                    |
| < 0, 39 > | Unused.                                                                                                    |
| < 0, 40 > | Number of images in bitmap.                                                                                                    |
| < 0, 41 > | Unused.                                                                                                    |
| < 0, 42 > | Unused.                                                                                                    |
| < 0, 43 > | Unused.                                                                                                    |
| < 0, 44 > | Unused.                                                                                                    |
| < 0, 45 > | Unused.                                                                                                    |
| < 0, 46 > | Unused.                                                                                                    |
| < 0, 47 > | Unused.                                                                                                    |
| < 0, 48 > | Unused.                                                                                                    |
| < 0, 49 > | Unused.                                                                                                    |
| < 0, 50 > | Unused.                                                                                                    |
| < 0, 51 > | Used in Lotus Notes connection to identify column to update.<br>For structure see Appendix K.                                                                                |

# **EDITTABLE Control Type**

- < 0, 1 > The name of the Window control, unqualified by parent window name.
- < 0, 2 > Unused
- < 0, 3 > The type of the control, always set to EDITTABLE.
- < 0, 4 > The parent of the control, that is, the window name.
- < 0, 5 > The X location of the edittable in pixels with 0 as the origin at the top left corner of the screen.
- < 0, 6 > The Y location of the edittable in pixels with 0 as the origin at the top left corner of the screen.
- < 0, 7 > The width of the edittable in pixels.
- < 0, 8 > The depth of the edittable in pixels.
- < 0, 9 > Unused.
- < 0, 10 > The SDK Style of the edittable. For a discussion of SDK styles see Appendix A. Note that EditTables are in fact a licenced product from the ProtoView Corporation, therefore the SDK is licenced to them, not Microsoft. For a list of SDK styles for Edittable controls see Appendix L

The default edittable style within OpenInsight is 0x508041fc, which creates an edittable with the following characteristics

| DTS_Resize0x8   |           |
|-----------------|-----------|
| DTS_Hgrid       | 0x40      |
| DTS_Vgrid       | 0x80      |
| DTS_RowSelect   | 0x100     |
| DTS_RowNumbers  | 0x4000    |
| WS_Border       | 0x800000  |
| WS_Visible0x100 | 00000     |
| WS_Child        | 0x4000000 |

in other words, a visible edittable which is a child of the parent window, has both vertical and horizontal grids and a border, allows row selection, shows row numbers, permits resizing. < 0, 11 > The Presentation Server (PS) style of the edittable. There are settings that are not adequately catered for by the Windows SDK style setting that PS still needs to be able to set. This additional style bit allows these pieces of information to be sent to PS and thence to the WinAPI.

For details of the available PS SDK style bits see Appendix C.

- < 0, 12 > The tab position for the edittable within the window.
- < 0, 13 > Background colour of the edittable expressed as an RGB colour value. For default leave null.
- < 0, 14 > Foreground colour of the edittable expressed as an RGB colour value. For default set to 0.
- $<0,\,15> Font of the edittable. Text mark delimited array having structure as detailed in Appendix F. For default set to MS Sans Serif<sup>1</sup>-11<sup>1</sup>700<sup>1</sup>0<sup>1</sup>0<sup>1</sup>0<sup>1</sup>0<sup>1</sup>0<sup>1</sup>0<sup>1</sup>1<sup>2</sup>1<sup>1</sup>0<sup>1</sup>.$
- < 0, 16 > Unused
- < 0, 17 > Text mark delimited list of event handlers names for which a script has been defined. The event handler itself will be stored in SYSREPOSEVENTS with a key constructed as follows :-

- e.g. SYSPROG\*LOSTFOCUS\*TEST.EDITLINE\_1
- < 0, 18 > Sub value delimited list of quick events . For quick event structure see Appendix D. Note that this array always has a trailing sub value mark.
- < 0, 19 > Sub value delimited list of event handler names for which a quick event has been defined. Note that this array always has a trailing sub value mark.
- < 0, 20 > Unused.
- < 0, 21 > Unused.
- < 0, 22 > Unused.
- < 0, 23 > Text mark delimited list of table names that the edittable is associated with (in edittable column order) if this is a data aware control.
- < 0, 24 > Text mark delimited list of column names that the edittable is associated with (in edittable column order) if this is a data aware control.

- < 0, 25 >Unused. Set to 0. Unused. Set to 0. <0,26><0, 27>Unused. <0, 28>Text mark delimited list of iconvs for this edittable (in edittable column order). For normal value set to <<None>>. To default to dictionary conversion set to <</Default>>. < 0, 29 > Text mark delimited list of oconvs for this edittable (in edittable column order). For normal value set to <<None>>. To default to dictionary conversion set to <</Default>>. Text mark delimited list of defaults for this edittable (in < 0, 30 > edittable column order). . For normal value set to <<None>>. To default to dictionary default set to <</Default>>. < 0, 31 > Text mark delimited list of zeroes - as many as there are columns. <0, 32>A sub-valued list of PS Styles. This is used during window design and changing it makes very little difference. For default set to 0x7e27e30xc001e308.. <0,33>Unused. < 0, 34 > Unused. < 0, 35 > Unused. < 0, 36 > Unused. < 0, 37 > Unused. < 0, 38 > Unused. < 0, 39 > Text mark delimited list of data widths for the columns in the edittable.
- < 0, 40 > Number of columns in the edittable
- < 0, 41 > Row limit..
- < 0, 42 > Text mark delimited list of decimal SDK styles for the columns in the edittable. For a list of SDK styles for Edittable controls see Appendix L. N.B. these values are in decimal rather than the more usual hexadecimal.
- < 0, 43 > Text mark delimited list of column widths for the edittable. Note that the first value corresponds to the width of the

button, not the width of the first column. All other column widths are offset accordingly.

- < 0, 44 > Text mark delimited set of column labels for edittable..
- < 0, 45 > DDE Link type. One of four literals, either OFF, WARM, HOT or AUTO.
- < 0, 46 > DDE Item identifier.
- < 0, 47 > DDE Topic identifier.
- < 0, 48 > DDE Service identifier.
- < 0, 49 > Unused.
- < 0, 50 > Unused.
- < 0, 51 > Used in Lotus Notes connection to identify column(s) to update. For structure see Appendix K.

#### Page 52

## **EDITLINE Control Type**

- < 0, 1 > The name of the Window control, unqualified by parent window name.
- < 0, 2 > Unused
- < 0, 3 > The type of the control, always set to EDITFIELD.
- < 0, 4 > The parent of the control, that is, the window name.
- < 0, 5 > The X location of the editline in pixels with 0 as the origin at the top left corner of the screen.
- < 0, 6 > The Y location of the editline in pixels with 0 as the origin at the top left corner of the screen.
- < 0, 7 > The width of the editline in pixels.
- < 0, 8 > The depth of the editline in pixels.
- < 0, 9 > The text of the editline.
- < 0, 10 > The SDK Style of the editline. For a discussion of SDK styles see Appendix A. For a list of SDK styles for Editline controls see Appendix G.

The default editline style within OpenInsight is 0x50800080, which creates an editline with the following characteristics

| ES_AutoHScroll      | 0x80       |
|---------------------|------------|
| WS_Border           | 0x800000   |
| WS_Visible0x1000000 |            |
| WS Child            | 0x40000000 |

in other words, a visible control which is a child of the parent window, scrolls automatically horizontally and has a border.

< 0, 11 > The Presentation Server (PS) style of the editline. There are settings that are not adequately catered for by the Windows SDK style setting that PS still needs to be able to set. This additional style bit allows these pieces of information to be sent to PS and thence to the WinAPI.

For details of the available PS SDK style bits see Appendix C.

< 0, 12 > The tab position for the editline within the window.

- < 0, 13 > Background colour of the editline expressed as an RGB colour value. For default leave null.
- < 0, 14 > Foreground colour of the editline expressed as an RGB colour value. For default set to 0.
- $<0,\,15> \quad \mbox{Font of the editline. Text mark delimited array having} \\ structure as detailed in Appendix F. For default set to MS Sans \\ Serif^{1}-11^{1}700^{1}0^{1}0^{1}0^{1}0^{1}0^{1}1^{2}1^{1}0^{1}. \end{aligned}$
- < 0, 16 > Unused
- < 0, 17 > Text mark delimited list of event handlers names for which a script has been defined. The event handler itself will be stored in SYSREPOSEVENTS with a key constructed as follows :-

- e.g. SYSPROG\*LOSTFOCUS\*TEST.EDITLINE\_1
- < 0, 18 > Sub value delimited list of quick events . For quick event structure see Appendix D. Note that this array always has a trailing sub value mark.
- < 0, 19 > Sub value delimited list of event handler names for which a quick event has been defined. Note that this array always has a trailing sub value mark.
- < 0, 20 > Unused.
- < 0, 21 > Unused.
- < 0, 22 > Unused.
- < 0, 23 > Table name that editline is associated with if this is a data aware control.
- < 0, 24 > Column name that editline is associated with if this is a data aware control.
- < 0, 25 > Unused. Set to 0.
- < 0, 26 > Unused. Set to 0.
- < 0, 27 > Unused.
- < 0, 28 > Iconv. For normal value set to <<None>>. To default to dictionary conversion set to <<Default>>.
- < 0, 29 > Oconv. For normal value set to <<None>>. To default to dictionary conversion set to <<Default>>.

| < 0, 30 > | Default . For normal value set to < <none>&gt;. To default to dictionary default set to &lt;<default>&gt;.</default></none>                                         |
|-----------|----------------------------------------------------------------------------------------------------|
| < 0, 31 > | Unused. Set to 0.                                                                                                    |
| < 0, 32 > | A sub-valued list of PS Styles. This is used during window design and changing it makes very little difference. For default set to 0x7fffe <sup>3</sup> 0xf001ee88. |
| < 0, 33 > | Unused.                                                                                                    |
| < 0, 34 > | Unused.                                                                                                    |
| < 0, 35 > | Unused.                                                                                                    |
| < 0, 36 > | Unused.                                                                                                    |
| < 0, 37 > | Unused.                                                                                                    |
| < 0, 38 > | Unused.                                                                                                    |
| < 0, 39 > | Unused.                                                                                                    |
| < 0, 40 > | Unused                                                                                                    |
| < 0, 41 > | Unused.                                                                                                    |
| < 0, 42 > | Unused.                                                                                                    |
| < 0, 43 > | Unused.                                                                                                    |
| < 0, 44 > | Unused.                                                                                                    |
| < 0, 45 > | DDE Link type. One of four literals, either OFF, WARM, HOT or AUTO.                                                                                                 |
| < 0, 46 > | DDE Item identifier.                                                                                                    |
| < 0, 47 > | DDE Topic identifier.                                                                                                    |
| < 0, 48 > | DDE Service identifier.                                                                                                    |
| < 0, 49 > | Unused.                                                                                                    |
| < 0, 50 > | Unused.                                                                                                    |
| < 0, 51 > | Used in Lotus Notes connection to identify column to update.<br>For structure see Appendix K.                                                                       |

- < 0, 1 > The name of the Window control, unqualified by parent window name.
- < 0, 2 > Unused
- < 0, 3 > The type of the control, always set to EDITBOX.
- < 0, 4 > The parent of the control, that is, the window name.
- < 0, 5 > The X location of the editbox in pixels with 0 as the origin at the top left corner of the screen.
- < 0, 6 > The Y location of the editbox in pixels with 0 as the origin at the top left corner of the screen.
- < 0, 7 > The width of the editbox in pixels.
- < 0, 8 > The depth of the editbox in pixels.
- < 0, 9 > The text of the editbox.
- < 0, 10 > The SDK Style of the editbox. For a discussion of SDK styles see Appendix A. For a list of SDK styles for Editbox controls see Appendix G.

The default editbox style within OpenInsight is 0x50b00044, which creates an editbox with the following characteristics

ES\_MultiLine 0x4 ES\_AutoVScroll 0x40 WS\_Hscroll0x100000 WS\_Vscroll0x200000 WS\_Border 0x800000 WS\_Visible0x10000000 WS\_Child 0x4000000

in other words, a visible multiline edit control which is a child of the parent window, scrolls automatically vertically, has horizontal and vertical scroll bars and has a border.

< 0, 11 > The Presentation Server (PS) style of the editbox. There are settings that are not adequately catered for by the Windows SDK style setting that PS still needs to be able to set. This additional style bit allows these pieces of information to be sent to PS and thence to the WinAPI.

For details of the available PS SDK style bits see Appendix C.

- < 0, 12 > The tab position for the editbox within the window.
- < 0, 13 > Background colour of the editbox expressed as an RGB colour value. For default leave null.
- < 0, 14 > Foreground colour of the editbox expressed as an RGB colour value. For default set to 0.
- $<0,\,15> Font of the editbox. Text mark delimited array having structure as detailed in Appendix F. For default set to MS Sans Serif<sup>1</sup>-11<sup>1</sup>700<sup>1</sup>0<sup>1</sup>0<sup>1</sup>0<sup>1</sup>0<sup>1</sup>0<sup>1</sup>0<sup>1</sup>0<sup>1</sup>12<sup>1</sup>1<sup>0</sup><sup>1</sup>.$
- < 0, 16 > Unused
- < 0, 17 > Text mark delimited list of event handlers names for which a script has been defined. The event handler itself will be stored in SYSREPOSEVENTS with a key constructed as follows :-

- e.g. SYSPROG\*GOTFOCUS\*TEST.EDITBOX\_1
- < 0, 18 > Sub value delimited list of quick events . For quick event structure see Appendix D. Note that this array always has a trailing sub value mark.
- < 0, 19 > Sub value delimited list of event handler names for which a quick event has been defined. Note that this array always has a trailing sub value mark.
- < 0, 20 > Unused.
- < 0, 21 > Unused.
- < 0, 22 > Unused.
- < 0, 23 > Table name that editbox is associated with if this is a data aware control.
- < 0, 24 > Column name that editbox is associated with if this is a data aware control.
- < 0, 25 > Unused. Set to 0.
- < 0, 26 > Unused. Set to 0.
- < 0, 27 > Unused.

| < 0, 28 > | Iconv. For normal value set to < <none>&gt;. To default to dictionary conversion set to &lt;<default>&gt;.</default></none>                                         |
|-----------|----------------------------------------------------------------------------------------------------|
| < 0, 29 > | Oconv. For normal value set to < <none>&gt;. To default to dictionary conversion set to &lt;<default>&gt;.</default></none>                                         |
| < 0, 30 > | Default . For normal value set to < <none>&gt;. To default to dictionary default set to &lt;<default>&gt;.</default></none>                                         |
| < 0, 31 > | Unused. Set to 0.                                                                                                    |
| < 0, 32 > | A sub-valued list of PS Styles. This is used during window design and changing it makes very little difference. For default set to 0x7fffe <sup>3</sup> 0xf001e688. |
| < 0, 33 > | Unused.                                                                                                    |
| < 0, 34 > | Unused.                                                                                                    |
| < 0, 35 > | Unused.                                                                                                    |
| < 0, 36 > | Unused.                                                                                                    |
| < 0, 37 > | Unused.                                                                                                    |
| < 0, 38 > | Unused.                                                                                                    |
| < 0, 39 > | Unused.                                                                                                    |
| < 0, 40 > | Unused                                                                                                    |
| < 0, 41 > | Unused.                                                                                                    |
| < 0, 42 > | Unused.                                                                                                    |
| < 0, 43 > | Unused.                                                                                                    |
| < 0, 44 > | Unused.                                                                                                    |
| < 0, 45 > | DDE Link type. One of four literals, either OFF, WARM, HOT or AUTO.                                                                                                 |
| < 0, 46 > | DDE Item identifier.                                                                                                    |
| < 0, 47 > | DDE Topic identifier.                                                                                                    |
| < 0, 48 > | DDE Service identifier.                                                                                                    |
| < 0, 49 > | Unused.                                                                                                    |

< 0, 50 > Unused.

< 0, 51 > Used in Lotus Notes connection to identify column to update. For structure see Appendix K.

- < 0, 1 > The name of the Window control, unqualified by parent window name.
- < 0, 2 > Unused
- < 0, 3 > The type of the control, always set to COMBOBOX.
- < 0, 4 > The parent of the control, that is, the window name.
- < 0, 5 > The X location of the combobox in pixels with 0 as the origin at the top left corner of the screen.
- < 0, 6 > The Y location of the combobox in pixels with 0 as the origin at the top left corner of the screen.
- < 0, 7 > The width of the combobox in pixels.
- < 0, 8 > The depth of the combobox in pixels.
- < 0, 9 > Default value for combobox..
- < 0, 10 > The SDK Style of the combobox. For a discussion of SDK styles see Appendix A. For a list of SDK styles for combobox controls see Appendix I.

The default combobox style within OpenInsight is 0x50000003, which creates a combobox with the following characteristics

| CBS_DropDownLis | st 0x3     |
|-----------------|------------|
| WS_Visible      | 0x10000000 |
| WS_Child        | 0x4000000  |

in other words, a visible drop down list which is a child of the parent window.

< 0, 11 > The Presentation Server (PS) style of the combobox. There are settings that are not adequately catered for by the Windows SDK style setting that PS still needs to be able to set. This additional style bit allows these pieces of information to be sent to PS and thence to the WinAPI.

For details of the available PS SDK style bits see Appendix C.

< 0, 12 > The tab position for the combobox within the window.

- < 0, 13 > Background colour of the combobox expressed as an RGB colour value. For default leave null.
- < 0, 14 > Foreground colour of the combobox expressed as an RGB colour value. For default set to 0.
- $<0,\,15> Font of the combobox. Text mark delimited array having structure as detailed in Appendix F. For default set to MS Sans Serif<sup>1</sup>-11<sup>1</sup>700<sup>1</sup>0<sup>1</sup>0<sup>1</sup>0<sup>1</sup>0<sup>1</sup>0<sup>1</sup>0<sup>1</sup>12<sup>1</sup>1<sup>0</sup><sup>1</sup>.$
- < 0, 16 > Unused
- < 0, 17 > Text mark delimited list of event handlers names for which a script has been defined. The event handler itself will be stored in SYSREPOSEVENTS with a key constructed as follows :-

- e.g. SYSPROG\*LOSTFOCUS\*TEST.COMBOBOX\_1
- < 0, 18 > Sub value delimited list of quick events . For quick event structure see Appendix D. Note that this array always has a trailing sub value mark.
- < 0, 19 > Sub value delimited list of event handler names for which a quick event has been defined. Note that this array always has a trailing sub value mark.
- < 0, 20 > Unused.
- < 0, 21 > Unused.
- < 0, 22 > Unused.
- < 0, 23 > Table name that combobox is associated with if this is a data aware control.
- < 0, 24 > Column name that combobox is associated with if this is a data aware control.
- < 0, 25 > Unused. Set to 0.
- < 0, 26 > Unused. Set to 0.
- < 0, 27 > Unused.
- < 0, 28 > Iconv. For normal value set to <<None>>. To default to dictionary conversion set to <<Default>>.
- < 0, 29 > Oconv. For normal value set to <<None>>. To default to dictionary conversion set to <<Default>>.

| < 0, 30 > | Unused. For normal value set to < <none>&gt;. To default to dictionary default set to &lt;<default>&gt;.</default></none>                                           |
|-----------|----------------------------------------------------------------------------------------------------|
| < 0, 31 > | Unused. Set to 0.                                                                                                    |
| < 0, 32 > | A sub-valued list of PS Styles. This is used during window design and changing it makes very little difference. For default set to 0x7fffe <sup>3</sup> 0xf001ef88. |
| < 0, 33 > | Unused.                                                                                                    |
| < 0, 34 > | Unused.                                                                                                    |
| < 0, 35 > | Text mark delimited set of values for combobox.                                                                                                    |
| < 0, 36 > | Unused.                                                                                                    |
| < 0, 37 > | Unused.                                                                                                    |
| < 0, 38 > | Unused.                                                                                                    |
| < 0, 39 > | Unused.                                                                                                    |
| < 0, 40 > | Unused                                                                                                    |
| < 0, 41 > | Unused.                                                                                                    |
| < 0, 42 > | If set to 8 forces uppercase in combobox.                                                                                                    |
| < 0, 43 > | Unused.                                                                                                    |
| < 0, 44 > | Unused.                                                                                                    |
| < 0, 45 > | DDE Link type. One of four literals, either OFF, WARM, HOT or AUTO.                                                                                                 |
| < 0, 46 > | DDE Item identifier.                                                                                                    |
| < 0, 47 > | DDE Topic identifier.                                                                                                    |
| < 0, 48 > | DDE Service identifier.                                                                                                    |
| < 0, 49 > | Unused.                                                                                                    |
| < 0, 50 > | Unused.                                                                                                    |

< 0, 51 > Used in Lotus Notes connection to identify column to update. For structure see Appendix K.

# LISTBOX Control Type

- < 0, 1 > The name of the Window control, unqualified by parent window name.
- < 0, 2 > Unused
- < 0, 3 > The type of the control, always set to LISTBOX.
- < 0, 4 > The parent of the control, that is, the window name.
- < 0, 5 > The X location of the listbox in pixels with 0 as the origin at the top left corner of the screen.
- < 0, 6 > The Y location of the listbox in pixels with 0 as the origin at the top left corner of the screen.
- < 0, 7 > The width of the listbox in pixels.
- < 0, 8 > The depth of the listbox in pixels.
- < 0, 9 > Unused.
- < 0, 10 > The SDK Style of the listbox. For a discussion of SDK styles see Appendix A. For a list of SDK styles for listbox controls see Appendix J.

The default listbox style within OpenInsight is 0x50a00183, which creates a checkbox with the following characteristics

| LBS_Notify           | 0x1        |
|----------------------|------------|
| LBS_Sort             | 0x2        |
| LBS_UseTabStops      | 0x80       |
| LBS_NoIntegralHeight | 0x100      |
| WS_Vscroll           | 0x200000   |
| WS_Border            | 0x800000   |
| WS_Visible           | 0x10000000 |
| WS_Child             | 0x4000000  |

in other words, a visible sorted listbox with a border and scroll bars if necessary which is a child of the parent window.

< 0, 11 > The Presentation Server (PS) style of the listbox. There are settings that are not adequately catered for by the Windows

SDK style setting that PS still needs to be able to set. This additional style bit allows these pieces of information to be sent to PS and thence to the WinAPI.

For details of the available PS SDK style bits see Appendix C.

- < 0, 12 > The tab position for the listbox within the window.
- < 0, 13 > Background colour of the combobox expressed as an RGB colour value. For default leave null.
- < 0, 14 > Foreground colour of the combobox expressed as an RGB colour value. For default set to 0.
- $<0,\,15> Font of the combobox. Text mark delimited array having structure as detailed in Appendix F. For default set to MS Sans Serif<sup>1</sup>-11<sup>1</sup>700<sup>1</sup>0<sup>1</sup>0<sup>1</sup>0<sup>1</sup>0<sup>1</sup>0<sup>1</sup>0<sup>1</sup>1<sup>2</sup>1<sup>1</sup>0<sup>1</sup>.$
- < 0, 16 > Unused
- < 0, 17 > Text mark delimited list of event handlers names for which a script has been defined. The event handler itself will be stored in SYSREPOSEVENTS with a key constructed as follows :-

- e.g. SYSPROG\*LOSTFOCUS\*TEST.LISTBOX\_1
- < 0, 18 > Sub value delimited list of quick events . For quick event structure see Appendix D. Note that this array always has a trailing sub value mark.
- < 0, 19 > Sub value delimited list of event handler names for which a quick event has been defined. Note that this array always has a trailing sub value mark.
- < 0, 20 > Unused.
- < 0, 21 > Unused.
- < 0, 22 > Unused.
- < 0, 23 > Table name that listbox is associated with if this is a data aware control.
- < 0, 24 > Column name that listbox is associated with if this is a data aware control.
- < 0, 25 > Unused. Set to 0.
- < 0, 26 > Unused. Set to 0.

| < 0, 27 > | Unused.                                                                                                    |
|-----------|----------------------------------------------------------------------------------------------------|
| < 0, 28 > | Iconv. For normal value set to < <none>&gt;. To default to dictionary conversion set to &lt;<default>&gt;.</default></none>                                         |
| < 0, 29 > | Oconv. For normal value set to < <none>&gt;. To default to dictionary conversion set to &lt;<default>&gt;.</default></none>                                         |
| < 0, 30 > | Unused. For normal value set to < <none>&gt;. To default to dictionary default set to &lt;<default>&gt;.</default></none>                                           |
| < 0, 31 > | Unused. Set to 0.                                                                                                    |
| < 0, 32 > | A sub-valued list of PS Styles. This is used during window design and changing it makes very little difference. For default set to 0x7fff6 <sup>3</sup> 0xf001c208. |
| < 0, 33 > | The fully qualified repository identifier for the bitmap to use within the listbox on each line.                                                                    |
| < 0, 34 > | Unused.                                                                                                    |
| < 0, 35 > | Text mark delimited set of values for listbox.                                                                                                    |
| < 0, 36 > | Unused.                                                                                                    |
| < 0, 37 > | Unused.                                                                                                    |
| < 0, 38 > | Unused.                                                                                                    |
| < 0, 39 > | Unused.                                                                                                    |
| < 0, 40 > | Number of images in bitmap.                                                                                                    |
| < 0, 41 > | Unused.                                                                                                    |
| < 0, 42 > | Unused.                                                                                                    |
| < 0, 43 > | Unused.                                                                                                    |
| < 0, 44 > | Unused.                                                                                                    |
| < 0, 45 > | Unused.                                                                                                    |
| < 0, 46 > | Unused.                                                                                                    |
| < 0, 47 > | Unused.                                                                                                    |
| < 0, 48 > | Unused.                                                                                                    |
| < 0, 49 > | Unused.                                                                                                    |
| < 0, 50 > | Unused.                                                                                                    |
|           |                                                                                                    |

< 0, 51 > Used in Lotus Notes connection to identify column to update. For structure see Appendix K.

#### Page 66

#### **VSCROLLBAR Control Type**

- < 0, 1 > The name of the Window control, unqualified by parent window name.
- < 0, 2 > Unused
- < 0, 3 > The type of the control, always set to VSCROLLBAR.
- < 0, 4 > The parent of the control, that is, the window name.
- < 0, 5 > The X location of the vScrollBar in pixels with 0 as the origin at the top left corner of the screen.
- < 0, 6 > The Y location of the vScrollBar in pixels with 0 as the origin at the top left corner of the screen.
- < 0, 7 > The width of the vScrollBar in pixels.
- < 0, 8 > The depth of the vScrollBar in pixels.
- < 0, 9 > Unused..
- < 0, 10 > The SDK Style of the vScrollBar. For a discussion of SDK styles see Appendix A. For a list of SDK styles for ScrollBar controls see Appendix M.

The default vScrollBar style within OpenInsight is 0x50000001, which creates an vScrollBar with the following characteristics

| SBS_Vert     | 0x1       |  |
|--------------|-----------|--|
| WS_Visible0x | 10000000  |  |
| WS_Child     | 0x4000000 |  |

in other words, a visible vertical scroll bar which is a child of the parent window.

< 0, 11 > The Presentation Server (PS) style of the vScrollBar. There are settings that are not adequately catered for by the Windows SDK style setting that PS still needs to be able to set. This additional style bit allows these pieces of information to be sent to PS and thence to the WinAPI.

For details of the available PS SDK style bits see Appendix C.

< 0, 12 > The tab position for the vScrollBar within the window.

- < 0, 13 > Background colour of the vScrollBar expressed as an RGB colour value. For default leave null.
- < 0, 14 > Unused. For default set to 0.
- < 0, 15 > Unused. For default set to MS Sans Serif<sup>1</sup>-11<sup>1</sup>700<sup>1</sup>0<sup>1</sup>0<sup>1</sup>0<sup>1</sup>0<sup>1</sup>0<sup>1</sup>34<sup>1</sup>0<sup>1</sup>1<sup>1</sup>2<sup>1</sup>1<sup>1</sup>0<sup>1</sup>.
- < 0, 16 > Unused.
- < 0, 17 > Text mark delimited list of event handlers names for which a script has been defined. The event handler itself will be stored in SYSREPOSEVENTS with a key constructed as follows :-

- e.g. SYSPROG\*LOSTFOCUS\*TEST.EDITLINE\_1
- < 0, 18 > Sub value delimited list of quick events . For quick event structure see Appendix D. Note that this array always has a trailing sub value mark.
- < 0, 19 > Sub value delimited list of event handler names for which a quick event has been defined. Note that this array always has a trailing sub value mark.
- < 0, 20 > Unused.
- < 0, 21 > Unused.
- < 0, 22 > Unused.
- < 0, 23 > Table name that vScrollBar is associated with if this is a data aware control.
- < 0, 24 > Column name that vScrollBar is associated with if this is a data aware control.
- < 0, 25 > Unused. Set to 0.
- < 0, 26 > Unused. Set to 0.
- < 0, 27 > Unused.
- < 0, 28 > Iconv. For normal value set to <<None>>. To default to dictionary conversion set to <<Default>>.
- < 0, 29 > Oconv. For normal value set to <<None>>. To default to dictionary conversion set to <<Default>>.
- < 0, 30 > Unused . For normal value set to <<None>>. To default to dictionary default set to <<Default>>.

< 0, 31 > Unused. Set to 0.

- < 0, 32 > A sub-valued list of PS Styles. This is used during window design and changing it makes very little difference. For default set to 0x7fffe<sup>3</sup>0xd001e788.
- < 0, 33 > Unused.
- < 0, 34 > Unused.
- < 0, 35 > Unused.
- < 0, 36 > Unused.
- < 0, 37 > A 4 byte word, with the first two bytes being the top range of the scroll bar and the final two bytes being the lower range of the scroll bar..

To interpret use the following code snippet

FourBytes = Oconv(Number, "MB")
FourBytes = Oconv(FourBytes, "R(0)#32")
Upper = Iconv(FourBytes[1, 16], "MB")
Lower = Iconv(FourBytes[17,16], "MB")

- < 0, 38 > A 4 byte word, with the first two bytes being the numerator and the final two bytes being the denominator. The resultant fraction is how many increments to move when the scroll bar area is clicked in, rather than the scroll button being pushed.
- < 0, 39 > Unused.
- < 0, 40 > Unused
- < 0, 41 > Unused.
- < 0, 42 > Unused.
- < 0, 43 > Unused.
- < 0, 44 > Unused.
- < 0, 45 > DDE Link type. One of four literals, either OFF, WARM, HOT or AUTO.
- < 0, 46 > DDE Item identifier.
- < 0, 47 > DDE Topic identifier.
- < 0, 48 > DDE Service identifier.

| < 0, 49 > | Unused. |
|-----------|---------|
| × 0, 17 7 | onabea. |

- < 0, 50 > Unused.
- < 0, 51 > Used in Lotus Notes connection to identify column to update. For structure see Appendix K.

#### Page 70

# HSCROLLBAR Control Type

- < 0, 1 > The name of the Window control, unqualified by parent window name.
- < 0, 2 > Unused
- < 0, 3 > The type of the control, always set to HSCROLLBAR.
- < 0, 4 > The parent of the control, that is, the window name.
- < 0, 5 > The X location of the hScrollBar in pixels with 0 as the origin at the top left corner of the screen.
- < 0, 6 > The Y location of the hScrollBar in pixels with 0 as the origin at the top left corner of the screen.
- < 0, 7 > The width of the hScrollBar in pixels.
- < 0, 8 > The depth of the hScrollBar in pixels.
- < 0, 9 > Unused..
- < 0, 10 > The SDK Style of the hScrollBar. For a discussion of SDK styles see Appendix A. For a list of SDK styles for ScrollBar controls see Appendix M.

The default hScrollBar style within OpenInsight is 0x50000000, which creates an hScrollBar with the following characteristics

| SBS_Horz             | 0x0                 |
|----------------------|---------------------|
| WS_Visible0x10000000 |                     |
| WS_Child             | $0 \times 40000000$ |

in other words, a visible horizontal scroll bar which is a child of the parent window.

< 0, 11 > The Presentation Server (PS) style of the hScrollBar. There are settings that are not adequately catered for by the Windows SDK style setting that PS still needs to be able to set. This additional style bit allows these pieces of information to be sent to PS and thence to the WinAPI.

For details of the available PS SDK style bits see Appendix C.

< 0, 12 > The tab position for the hScrollBar within the window.

- < 0, 13 > Background colour of the hScrollBar expressed as an RGB colour value. For default leave null.
- < 0, 14 > Unused. For default set to 0.
- < 0, 15 > Unused. For default set to MS Sans Serif<sup>1</sup>-11<sup>1</sup>700<sup>1</sup>0<sup>1</sup>0<sup>1</sup>0<sup>1</sup>0<sup>1</sup>0<sup>1</sup>0<sup>1</sup>1<sup>1</sup>2<sup>1</sup>1<sup>1</sup>0<sup>1</sup>.
- < 0, 16 > Unused.
- < 0, 17 > Text mark delimited list of event handlers names for which a script has been defined. The event handler itself will be stored in SYSREPOSEVENTS with a key constructed as follows :-

- e.g. SYSPROG\*LOSTFOCUS\*TEST.EDITLINE\_1
- < 0, 18 > Sub value delimited list of quick events . For quick event structure see Appendix D. Note that this array always has a trailing sub value mark.
- < 0, 19 > Sub value delimited list of event handler names for which a quick event has been defined. Note that this array always has a trailing sub value mark.
- < 0, 20 > Unused.
- < 0, 21 > Unused.
- < 0, 22 > Unused.
- < 0, 23 > Table name that hScrollBar is associated with if this is a data aware control.
- < 0, 24 > Column name that hScrollBar is associated with if this is a data aware control.
- < 0, 25 > Unused. Set to 0.
- < 0, 26 > Unused. Set to 0.
- < 0, 27 > Unused.
- < 0, 28 > Iconv. For normal value set to <<None>>. To default to dictionary conversion set to <<Default>>.
- < 0, 29 > Oconv. For normal value set to <<None>>. To default to dictionary conversion set to <<Default>>.
- < 0, 30 > Unused . For normal value set to <<None>>. To default to dictionary default set to <<Default>>.

< 0, 31 > Unused. Set to 0.

- < 0, 32 > A sub-valued list of PS Styles. This is used during window design and changing it makes very little difference. For default set to 0x7fffe<sup>3</sup>0xf001ef88.
- < 0, 33 > Unused.
- < 0, 34 > Unused.
- < 0, 35 > Unused.
- < 0, 36 > Unused.
- < 0, 37 > A 4 byte word, with the first two bytes being the top range of the scroll bar and the final two bytes being the lower range of the scroll bar..

To interpret use the following code snippet

| FourBytes | = | Oconv(Number, "MB")                      |
|-----------|---|------------------------------------------|
| FourBytes | = | <pre>Oconv(FourBytes, "R(0)#32")</pre>   |
| Right     | = | <pre>Iconv(FourBytes[1, 16], "MB")</pre> |
| Left      | = | <pre>Iconv(FourBytes[17,16], "MB")</pre> |

- < 0, 38 > A 4 byte word, with the first two bytes being the denominator and the final two bytes being the divisor. The resultant fraction is how many increments to move when the scroll bar area is clicked in, rather than the scroll button being pushed.
- < 0, 39 > Unused.
- < 0, 40 > Unused
- < 0, 41 > Unused.
- < 0, 42 > Unused.
- < 0, 43 > Unused.
- < 0, 44 > Unused.
- < 0, 45 > DDE Link type. One of four literals, either OFF, WARM, HOT or AUTO.
- < 0, 46 > DDE Item identifier.
- < 0, 47 > DDE Topic identifier.

update.

| < 0, 48 > | DDE Service identifier.                                                           |
|-----------|-----------------------------------------------------------------------------------|
| < 0, 49 > | Unused.                                                                           |
| < 0, 50 > | Unused.                                                                           |
| < 0, 51 > | Used in Lotus Notes connection to identify column to For structure see Appendix K |

#### Page 74

### **RADIOBUTTON Control Type**

- < 0, 1 > The name of the Window control, unqualified by parent window name.
- < 0, 2 > Unused
- < 0, 3 > The type of the control. Always set to RADIOBUTTON.
- < 0, 4 > The parent of the control, that is, the window name.
- < 0, 5 > The X location of the radiobutton in pixels with 0 as the origin at the top left corner of the screen.
- < 0, 6 > The Y location of the radiobutton in pixels with 0 as the origin at the top left corner of the screen.
- < 0, 7 > The width of the radiobutton in pixels.
- < 0, 8 > The depth of the radiobutton in pixels.
- < 0, 9 > Unused.
- < 0, 10 > The SDK Style of the radiobutton. For a discussion of SDK styles see Appendix A. For a list of SDK styles for PushButton controls see Appendix H.

The default radiobutton style within OpenInsight is 0x52000000, which creates a radiobutton with the following characteristics

| WS_ClipChildrer | n 0x2000000 |
|-----------------|-------------|
| WS_Visible      | 0x10000000  |
| WS_Child        | 0x4000000   |

in other words, a visible control which is a child of the parent window.

< 0, 11 > The Presentation Server (PS) style of the radiobutton. By default this is set to 0x20. There are settings that are not adequately catered for by the Windows SDK style setting that PS still needs to be able to set. This additional style bit allows these pieces of information to be sent to PS and thence to the WinAPI.

For details of the available PS SDK style bits see Appendix C.

< 0, 12 > The tab position for the radiobutton within the window.

- < 0, 13 > Background colour of the radiobutton expressed as an RGB colour value. For default leave null.
- < 0, 14 > Foreground colour of the radiobutton expressed as an RGB colour value. For default set to 0.
- $<0,\,15> Font of the radiobutton. Text mark delimited array having structure as detailed in Appendix F. For default set to MS Sans Serif<sup>1</sup>-11<sup>1</sup>700<sup>1</sup>0<sup>1</sup>0<sup>1</sup>0<sup>1</sup>0<sup>1</sup>0<sup>1</sup>0<sup>1</sup>12<sup>1</sup>1<sup>0</sup><sup>1</sup>.$
- < 0, 16 > Unused
- < 0, 17 > Text mark delimited list of event handlers names for which a script has been defined. The event handler itself will be stored in SYSREPOSEVENTS with a key constructed as follows :-

AppName\*EventName\*WindowName.Control

- e.g. SYSPROG\*CLICK\*TEST.RADIOBUTTON\_1
- < 0, 18 > Sub value delimited list of quick events . For quick event structure see Appendix D. Note that this array always has a trailing sub value mark.
- < 0, 19 > Sub value delimited list of event handler names for which a quick event has been defined. Note that this array always has a trailing sub value mark.
- < 0, 20 > Unused.
- < 0, 21 > Unused.
- < 0, 22 > Unused.
- < 0, 23 > Table name that radiobutton is associated with if this is a data aware control.
- < 0, 24 > Column name that radiobutton is associated with if this is a data aware control.
- < 0, 25 > Unused. Set to 0.
- < 0, 26 > Unused. Set to 0.
- < 0, 27 > Unused.
- < 0, 28 > Unused. For normal value set to <<None>>.
- < 0, 29 > Unused. For normal value set to <<None>>.
- < 0, 30 > Unused. For normal value set to <<None>>.

< 0, 31 > Unused. Set to 0. <0, 32>A sub-valued list of PS Styles. This is used during window design and changing it makes very little difference. For default radiobutton set to 0x7fffe<sup>3</sup>0xf001ef88. < 0, 33 > Unused. < 0, 34 >Unused. Text mark delimited set of values for radio buttons. < 0, 35 > < 0, 36 > Default value for radio button. < 0, 37 > Unused. < 0, 38 > Unused. < 0, 39 > Unused. < 0, 40 > Unused. <0,41>Unused. <0, 42>Unused. < 0, 43 > Unused. < 0, 44 > Labels for radio buttons. <0,45>DDE Link type. One of four literals, either OFF, WARM, HOT or AUTO. DDE Item identifier. < 0, 46 >< 0, 47 > DDE Topic identifier. < 0, 48 > DDE Service identifier. < 0, 49 > Unused. < 0, 50 > Sub value delimited list of sizes and positions for each of the radio button children. Each sub value corresponds to one button entry and is text mark delimited as follows :-< 0, 0, 0, 1 > X pos relative to radio button in pixels.

< 0, 0, 0, 2 > Y pos relative to radio button in pixels..

< 0, 0, 0, 3 > Width in pixels

< 0, 0, 0, 4 > Depth in pixels.

Note that there is always a trailing sub value mark.

< 0, 51 > Used in Lotus Notes connection to identify column to update. For structure see Appendix K.

### **RADIOBMP Control Type**

- < 0, 1 > The name of the Window control, unqualified by parent window name.
- < 0, 2 > Unused
- < 0, 3 > The type of the control. Always set to RADIOBMP.
- < 0, 4 > The parent of the control, that is, the window name.
- < 0, 5 > The X location of the radiokbmp in pixels with 0 as the origin at the top left corner of the screen.
- < 0, 6 > The Y location of the radiobmp in pixels with 0 as the origin at the top left corner of the screen.
- < 0, 7 > The width of the radiobmp in pixels.
- < 0, 8 > The depth of the radiobmp in pixels.
- < 0, 9 > Unused.
- < 0, 10 > The SDK Style of the radiobmp. For a discussion of SDK styles see Appendix A. For a list of SDK styles for Button controls see Appendix H.

The default radiobmp style within OpenInsight is 0x52000000, which creates a radiobmp with the following characteristics

| WS_ClipChildren | 0x2000000  |
|-----------------|------------|
| WS_Visible      | 0x10000000 |
| WS_Child        | 0x4000000  |

in other words, a visible control which is a child of the parent window.

< 0, 11 > The Presentation Server (PS) style of the radiobmp. There are settings that are not adequately catered for by the Windows SDK style setting that PS still needs to be able to set. This additional style bit allows these pieces of information to be sent to PS and thence to the WinAPI.

For details of the available PS SDK style bits see Appendix C.

- < 0, 12 > The tab position for the radiobmp within the window.
- < 0, 13 > Unused.

- < 0, 14 > Unused.
- < 0, 15 > Unused.
- < 0, 16 > Unused.
- < 0, 17 > Text mark delimited list of event handlers names for which a script has been defined. The event handler itself will be stored in SYSREPOSEVENTS with a key constructed as follows :-

AppName\*EventName\*WindowName.Control

e.g. SYSPROG\*CLICK\*TEST.RADIOBMP\_1

- < 0, 18 > Sub value delimited list of quick events . For quick event structure see Appendix D. Note that this array always has a trailing sub value mark.
- < 0, 19 > Sub value delimited list of event handler names for which a quick event has been defined. Note that this array always has a trailing sub value mark.
- < 0, 20 > Unused.
- < 0, 21 > Unused.
- < 0, 22 > Unused.
- < 0, 23 > Table name that checkbmp is associated with if this is a data aware control.
- < 0, 24 > Column name that checkbmp is associated with if this is a data aware control.
- < 0, 25 > Unused. Set to 0.
- < 0, 26 > Unused. Set to 0.
- < 0, 27 > Unused.
- < 0, 28 > Unused. For normal value set to <<None>>.
- < 0, 29 > Unused. For normal value set to <<None>>.
- < 0, 30 > Unused. For normal value set to <<None>>.
- < 0, 31 > Unused. Set to 0.
- < 0, 32 > A sub-valued list of PS Styles. This is used during window design and changing it makes very little difference. For default Radiobmp set to 0x7ffee<sup>3</sup>0xf0016080.

| < 0, 33 >  | Bitmap name. Fully qualified entity identifier. E.G. SYSPROG*IMAGE*BMP*OR_NEW.                                                                                                 |  |
|------------|----------------------------------------------------------------------------------------------------|--|
| < 0, 34 >  | Unused.                                                                                                    |  |
| << 0, 35 > | Text mark delimited set of values for radio buttons.                                                                                                    |  |
| < 0, 36 >  | Default value for radio button.                                                                                                    |  |
| < 0, 37 >  | Unused.                                                                                                    |  |
| < 0, 38 >  | Unused.                                                                                                    |  |
| < 0, 39 >  | Unused.                                                                                                    |  |
| < 0, 40 >  | Number of images in bitmap.                                                                                                    |  |
| < 0, 41 >  | Unused.                                                                                                    |  |
| < 0, 42 >  | Unused.                                                                                                    |  |
| < 0, 43 >  | Unused                                                                                                    |  |
| < 0, 44 >  | Unused.                                                                                                    |  |
| < 0, 45 >  | DDE Link type. One of four literals, either OFF, WARM, HOT or AUTO.                                                                                                    |  |
| < 0, 46 >  | DDE Item identifier.                                                                                                    |  |
| < 0, 47 >  | DDE Topic identifier.                                                                                                    |  |
| < 0, 48 >  | DDE Service identifier.                                                                                                    |  |
| < 0, 49 >  | Unused.                                                                                                    |  |
| < 0, 50 >  | Sub value delimited list of sizes and positions for each of the radio button children. Each sub value corresponds to one button entry and is text mark delimited as follows :- |  |
|            | < 0, 0, 0, 1 > X pos relative to radio button in pixels.                                                                                                    |  |
|            | < 0, 0, 0, 2 > Y pos relative to radio button in pixels                                                                                                    |  |
|            | < 0, 0, 0, 3 > Width in pixels                                                                                                    |  |
|            | < 0, 0, 0, 4 > Depth in pixels.                                                                                                    |  |
|            | Note that there is always a trailing sub value mark.                                                                                                    |  |
| 0 = 1      |                                                                                                    |  |

< 0, 51 > Used in Lotus Notes connection to identify column to update. For structure see Appendix K.

## Chapter 5: Menu Information

That which we refer to as "Menu information" is stored in the fourth record mark delimited sub-string of the window row in SYSREPOSWINS. It is made up of two field mark delimited sub strings with the first containing the *menu appearance information* and with the second containing the *menu event information*. Each of these substrings is in turn made up of further delimited sub strings.

- < 1 > Menu appearance information
- < 2 > Menu event information

### Menu Appearance Information

Within the first field mark delimited sub string, there are multiple value mark delimited sub strings, describing either the Menu itself (of which there is only one), a Popup (one or more describing each menu popup which contains sub options), an Item (the actual part of the menu that does the work) or a Separator (a purely aesthetic device). If there is no menu the first field mark delimited sub string is null. Note that the term "Popup" in the context of a menu has no relation to the popups designed in the User Interface workspace.

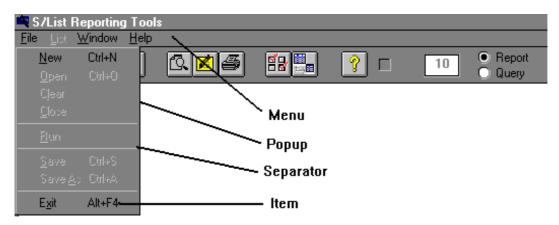

Figure 3 - Menu components

The normal make up of a menu could be represented as follows

MENU POPUP1 ITEM1 ITEM2 SEPARATOR ITEM3 POPUP2 ITEM1 ITEM2 ITEM3 SEPARATOR ITEM4 ITEM4 ITEM5

#### **MENU Component Structure**

| < 0, 0, 1 >  | The literal "MENU"                                                               |
|--------------|----------------------------------------------------------------------------------|
| < 0, 0, 2 >  | Count of how many POPUPS there are in the menu.                                  |
| < 0, 0, 3 >  | Null                                                                             |
| < 0, 0, 4 >  | Null                                                                             |
| < 0, 0, 5 >  | 0                                                                                |
| < 0, 0, 6 >  | 0                                                                                |
| < 0, 0, 7 >  | 0                                                                                |
| < 0, 0, 8 >  | 0                                                                                |
| < 0, 0, 9 >  | Total number of popups, items and separators in Menu, including the Menu itself. |
| < 0, 0, 10 > | Null                                                                             |
| < 0, 0, 11 > | 0                                                                                |

#### **POPUP Component Structure**

- < 0, 0, 2 > Count of items and separators in popup not including items and separators which are children of popups from this popup.
- < 0, 0, 3 > The name of the popup to use when getting and setting property. If the default name is to be used this is normally left blank.
- < 0, 0, 4 > String literal for popup text
- < 0, 0, 5 > Disabled flag (1 true, 0 false)
- <0, 0, 6 > 0
- < 0, 0, 7 > Hidden flag (1 true, 0 false)
- < 0, 0, 8 > Null
- < 0, 0, 9 > Line of help text for popup
- < 0, 0, 10 > Null
- < 0, 0, 11 > Null

#### **ITEM Component Structure**

- < 0, 0, 1 > The literal "ITEM"
- < 0, 0, 2 > Null
- < 0, 0, 3 > The name of the item to use when getting and setting property. If the default name is to be used this is normally left blank
- < 0, 0, 4 > String literal for item text
- < 0, 0, 5 > Disabled flag (1 true, 0 false)
- < 0, 0, 6 > Checked flag (1 true, 0 false)
- < 0, 0, 7 > Hidden flag (1 true, 0 false)
- < 0, 0, 8 > ASCII representation of the virtual code for the accelerator key for this menu option. If < 255 then this can just be interpreted as the virtual code for a key (See Appendix N). If > 255 then this is a two byte representation with the first byte being the key-state and the second being the key itself.

In this representation, Shift is 0100h, Ctrl is 0200h and Alt is 0400h, in ASCII, 256, 512 and 1024 respectively.

Thus a value of 801 would be 0321h. Referring to Appendix A we see that 21 is Page Up, and 03 is made up of 01h (shift) plus 02h (ctrl). Thus the accelerator key would be Ctrl-Shift-PageUp.

- < 0, 0, 9 > Line of help text for item
- < 0, 0, 10 > Null
- < 0, 0, 11 > Integer flag made up of combination of
  - 1 Auto-checked
  - 2 Beginning of group
  - 4 End of group
  - 16 Don't generate event
  - 32 Generate LostFocus event
  - 64 Pass event to MDI frame
  - 128 Use MDI Frame properties

#### **SEPARATOR Component Structure**

| < 0, 0, 1 > | The literal "SEPARATOR"                                  |
|-------------|----------------------------------------------------------|
| < 0, 0, 2 > | Null                                                     |
| < 0, 0, 3 > | Null                                                     |
| < 0, 0, 4 > | A unique separator key for this menu item of form SEPnnn |
| < 0, 0, 5 > | 0                                                        |
| < 0, 0, 6 > | 0                                                        |
| < 0, 0, 7 > | Hidden flag (1 true, 0 false)                            |
| < 0, 0, 8 > | 0                                                        |
| < 0, 0, 9 > | Null                                                     |
| <0, 0, 10 > | Null                                                     |

< 0, 0, 11 > 0

#### Menu Event Information

The menu event information is a value mark delimited list having four elements as follows :-

< 0, 1 > Event handler scripts. A text mark delimited list of the names of the event handlers scripts for the menu item. Note that these are stored in SYSREPOSEVENTS with an id of format

Account\*MENU\*WindowName.MENU.Name

where name is the event name given here.

- < 0, 2 > Quick event definitions. One quickevent definition per subvalue, corresponding to the control names in < 0, 3 >. The definition is text mark delimited with a structure as detailed in Appendix D.
- < 0, 3 > Menu control names corresponding to the quick events in < 0, 2 >.
- < 0, 4 > 0 very infrequently 1 but at time of going to press unsure of why.

# **Glossary of Terms**

| API                      | Application Programming Interface. A published set of documentation which permits developers to access another program by calls to a standard interface.                                                                                                    |
|--------------------------|----------------------------------------------------------------------------------------------------|
| Field Mark               | @FM - An ASCII 254 - the field delimiter in OpenInsight                                                                                                    |
| Presentation Server (PS) | That part of OINSIGHT.EXE which actually deals with<br>translating painted forms into Windows objects and deals with<br>handling messages returned back from the Windows API.                                                                               |
| Record Mark              | @RM - An ASCII 255 - the record delimiter in OpenInsight                                                                                                    |
| REVBOOT                  | The directory from which OpenInsight is launched.                                                                                                    |
| RGB colour value         | A large integer which Windows uses to derive a colour. It is<br>created by taking the values for Red Green and Blue, between<br>0 and 255 and factoring them to create the number as follows                                                                |
|                          | RGB = R + (G * 256) + (B * 256 * 256)                                                                                                    |
| SDK                      | Software Development Kit. A resource intended to document<br>all of the many routines available for accessing within an API.<br>Includes definitions of the constants and variables required as<br>well as documentation on what each API entry point does. |
| Sub sub text mark        | An ASCII 249 - the sub sub text delimiter in OpenInsight                                                                                                    |
| Sub Text Mark            | @STM - An ASCII 250 - the sub text delimiter in OpenInsight.                                                                                                    |
| Sub Value Mark           | @SVM - An ASCII 252 - the sub value delimiter in OpenInsight                                                                                                    |
| Text Mark                | @TM - An ASCII 251 - the text delimiter in OpenInsight                                                                                                    |
| Value Mark               | @VM - An ASCII 253 - the multi-value delimiter in OpenInsight                                                                                                    |
| WinAPI                   | The Windows API.                                                                                                    |

#### **Appendix A - SDK Styles**

Within each Windows control type there are so many parameters that can be set that it becomes impractical to set them all individually from calls to the API. Imagine trying to describe the average Window set-up ... "OK, WinAPI, I want you to set me up a Window and give me the handle - let me know when you're done". "OK, you've done that? Now set the Window style to WS\_OVERLAPPEDWINDOW and let me know when you're done". "OK, you've done that? Now set the Window style to WS\_VISIBLE and let me know when you're done". "OK, you've done that? Now set the Window style to WS\_POPUP and let me know when you're done". "OK, you've done that? Now set the Window style to WS\_CLIPCHILDREN and let me know when you're done". ...

This would make development such a chore that no-one would bother!

To get around this Microsoft implemented the concept of "Styles". A style is a way of condensing all of the above information into a single value. It essentially assigns each different characteristic of a control to a different integer value, such that no two integer values can be added together to give any other. Thus in the above example, WC\_OVERLAPPEDWINDOW could be assigned 1, WS\_VISIBLE 2, WS\_POPUP 4 and WS\_CLIPCHILDREN 8. The WinAPI could therefore be told to create the window as a 15 type (1 + 2 + 4 + 8) and it could get on and do it quickly.

The technically minded amongst you will quickly realise that these values are better represented as binary as this makes bit masking possible, thus in the above example

| WS_OVERLAPPEDWINDOW | 0001 |
|---------------------|------|
| WS_VISIBLE          | 0010 |
| WS_POPUP            | 0100 |
| WS_CLIPCHILDREN     | 1000 |
| and all four        | 1111 |

Binary is more conveniently represented as Hex, and thus style values are generally expressed as hexadecimal numbers.

## Appendix B - Window SDK Styles

| 0x0000    | WS_Overlapped.   | Creates an overlapped window. An overlapped window has a caption and a border.                                                                                                    |
|-----------|------------------|----------------------------------------------------------------------------------------------------|
| 0x10000   | WS_MaximizeBox   | Creates a window that has a Maximize box.                                                                                                    |
| 0x20000   | WS_MinimizeBox   | Creates a window that has a Minimize box.                                                                                                    |
| 0x40000   | WS_ThickFrame    | Creates a window with a thick frame that can be used to size the window.                                                                                                    |
| 0x80000   | WS_SysMenu.      | Creates a window that has a System-menu<br>box in its title bar. Used only for windows<br>with title bars. If used with a child<br>window, this style creates a Close box<br>instead of a System-menu box. |
| 0x100000  | WS_Hscroll.      | Creates a window that has a horizontal scroll bar.                                                                                                    |
| 0x200000  | WS_Vscroll.      | Creates a window that has a vertical scroll bar.                                                                                                    |
| 0x400000  | WS_DlgFrame.     | Creates a window with a modal dialog box frame but no title.                                                                                                    |
| 0x800000  | WS_Border.       | Creates a window that has a border.                                                                                                    |
| 0xC00000  | WS_Caption.      | Creates a window that has a title bar (implies the WS_BORDER style).                                                                                                    |
| 0x1000000 | WS_Maximize.     | Creates a window of maximum size.                                                                                                    |
| 0x2000000 | WS_ClipChildren. | Excludes the area occupied by child<br>windows when drawing within the parent<br>window. Used when creating the parent<br>window.                                                                          |
| 0x4000000 | WS_ClipSiblings. | Clips child windows relative to each other; that is, when a particular child                                                                                                    |

|            |              | window receives a WM_PAINT message,<br>this style clips all other top-level child<br>windows out of the region of the child<br>window to be updated. (If the<br>WS_CLIPSIBLINGS style is not given<br>and child windows overlap, it is possible,<br>when drawing in the client area of a child<br>window, to draw in the client area of a<br>neighbouring child window.) For use with<br>the WS_CHILD style only. |
|------------|--------------|----------------------------------------------------------------------------------------------------|
| 0x8000000  | WS_Disabled. | Creates a window that is initially disabled                                                                                                    |
| 0x10000000 | WS_Visible.  | Creates a window that is initially visible.<br>This applies to overlapping and pop-up<br>windows                                                                                                    |
| 0x20000000 | WS_Minimize. | Creates a window of minimum size                                                                                                    |
| 0x40000000 | WS_Child.    | Creates a child window. It cannot be used with the WS_Popup style.                                                                                                    |
| 0x80000000 | WS_Popup.    | Creates a pop-up window. It cannot be used with the WS_Child style                                                                                                    |

# Appendix C - PS Styles

Note that PS Styles may mean different things under different circumstances.

| 0x0   | PS_Normal       | RESIZE for bitmaps.                                                                                                    |
|-------|-----------------|----------------------------------------------------------------------------------------------------|
| 0x1   | PS_Default      | Indicates that this is the default pushbutton.                                                                                                    |
| 0x2   | PS_Cancel       | Indicates that this is the cancel pushbutton.                                                                                                    |
| 0x4   | PS_First        | Indicates that this is the control<br>which PS ought to give focus to<br>when the window starts.                                                                                                    |
| 0x10  | PS_Win_BBr      | Indicates that the button bar is enabled for this window                                                                                                    |
| 0x10  | PS_Horiz        | Indicates that the control should be displayed horizontally rather than vertically.                                                                                                    |
| 0x20  | PS_Win_Tile     | Indicates that the bitmap on the window should be tiled.                                                                                                    |
| 0x20  | PS_Vert         | Indicates that the control should be displayed vertically rather than horizontally.                                                                                                    |
| 0x80  | PS_NoBubbleHelp | Disables the display of bubble help on buttons.                                                                                                    |
| 0x100 | PS_Clip         | Indicates that the bitmap should be<br>clipped. (Default state for windows,<br>regardless of whether a bitmap is<br>attached or not - an anomaly caused<br>by the fact that the radio button is<br>set by default in the form painter). |
| 0x100 | PS_RTF          | Indicate that the editbox is a rich text format control.                                                                                                    |

| 0x100  | PS_Hierarchical      | Indicates that the listbox is hierarchical.                                                                                                    |
|--------|----------------------|----------------------------------------------------------------------------------------------------|
| 0x100  | PS_KeepScrollBars    | Indicates that a control should<br>always display scroll bars even<br>when the amount of data in the<br>control does not warrant it.                                                                                                    |
| 0x200  | PS_AutoIconArrange   | If set, an MDI frame will not allow<br>the user to select the position of the<br>iconised child windows. It will insist<br>on automatically arranging them.<br>Note, the icons are not fixed in<br>place, rather as the user moves<br>them, the system restores them to<br>their original location. |
| 0x400  | PS_Combine           | Combine text and bitmap on a control                                                                                                    |
| 0x400  | PS_Overlap           | Indicates overlapping tabs on a listbox.                                                                                                    |
| 0x800  | PS_IgnoreAccelerator | If this style bit is set, accelerator<br>keys defined for controls (NB<br>controls <i>not</i> menus) will be ignored.                                                                                                    |
| 0x1000 | PS_DialogBox         | Indicates that the window is a dialog box.                                                                                                    |
| 0x1000 | PS_RightAnchor       | Anchor the control to the right.                                                                                                    |
| 0x2000 | PS_Pages             | Indicates that this is a multi-page window                                                                                                    |
| 0x2000 | PS_BottomAnchor      | Anchor the control to the bottom                                                                                                    |
| 0x4000 | PS_MultiInstance     | Allow multiple instances of the window in an MDI frame.                                                                                                    |
| 0x4000 | PS_AutoSizeWidth     | Automatically size the width of the control.                                                                                                    |
| 0x8000 | PS_No3D              | Indicates that 3D controls ought not to be enabled for this window.                                                                                                    |
| 0x8000 | PS_AutoSizeDepth     | Automatically size the depth of the control.                                                                                                    |

| 0x1000000 | PS_Enter         | Indicates that Enter should be treated as a double click on a listbox                    |
|-----------|------------------|------------------------------------------------------------------------------------------|
| 0x4000000 | PS_InitCollapsed | Indicates that a hierarchical listbox ought to start off collapsed rather than expanded. |

## Appendix D - Quick Event Structures

The quick event is a text mark delimited array containing six values structured as follows :-

| < 0, 0, 0, 1 >                                                                                                    | The literal "E" if the quick event is sending an event to a control (and thus using Send_Event) or the literal "R" if a message is being sent to an entity. |  |
|----------------------------------------------------------------------------------------------------|----------------------------------------------------------------------------------------------------|--|
| < 0, 0, 0, 2 >                                                                                                    | The event (if <0, 0, 0, 1> is "E") or message (if < 0, 0, 0, 1 > is "R") to send.                                                                           |  |
| < 0, 0, 0, 3 >                                                                                                    | The control (if <0, 0, 0, 1> is "E") or entity (if < 0, 0, 0, 1 > is "R") to send to.                                                                       |  |
| < 0, 0, 0, 4 >                                                                                                    | The parameters to pass. These will obviously differ depending<br>on the event/message being sent, but the most common<br>parameters are detailed below.     |  |
| < 0, 0, 0, 5 >                                                                                                    | The name of the control to return the value in.                                                                                                    |  |
| < 0, 0, 0, 6 >                                                                                                    | The property of the destination control to update with the returned value.                                                                                  |  |
| The parameters in text value 4 are sub text value delimited. The most<br>common parameters for quick events are documented below. For all<br>others examine the quick event builder in form designer. |                                                                                                    |  |

| Start a window      | < 0, 0, 0, 0, 1 > | Create Parameter for the window                             |
|---------------------|-------------------|-------------------------------------------------------------|
|                     | < 0, 0, 0, 0, 2 > | Parent window name (this window)                            |
| Execute a popup     | < 0, 0, 0, 0, 1 > | Parent window name (this window)                            |
| Execute a procedure |                   | Whatever the procedure requires                             |
| Display quick help  | < 0, 0, 0, 0, 1 > | Parent window name (this window)                            |
| Display a message   | < 0, 0, 0, 0, 1 > | Parent window name (this window)                            |
| Index lookup        | < 0, 0, 0, 0, 1 > | The table name to look up on                                |
|                     | < 0, 0, 0, 0, 2 > | A sub sub text mark delimited list of columns to look up on |

< 0, 0, 0, 0, 3 > A sub sub text mark delimited list of columns to display in the resulting popup. < 0, 0, 0, 0, 4 > If null, single selection popup. If the literal "MULTI" then a multi-selection popup.

## Appendix E - Static Style Settings

| 0x0 | SS_Left      | Designates a simple rectangle and<br>displays the given text left-aligned in the<br>rectangle. The text is formatted before it<br>is displayed. Words that would extend<br>past the end of a line are automatically<br>wrapped to the beginning of the next left-<br>aligned line.  |
|-----|--------------|----------------------------------------------------------------------------------------------------|
| 0x1 | SS_Centre    | Designates a simple rectangle and<br>displays the given text centred in the<br>rectangle. The text is formatted before it<br>is displayed. Words that would extend<br>past the end of a line are automatically<br>wrapped to the beginning of the next<br>centred line.             |
| 0x2 | SS_Right     | Designates a simple rectangle and<br>displays the given text right-aligned in the<br>rectangle. The text is formatted before it<br>is displayed. Words that would extend<br>past the end of a line are automatically<br>wrapped to the beginning of the next<br>right-aligned line. |
| 0x3 | SS_Icon      | Designates an icon displayed in the dialog<br>box. The given text is the name of an icon<br>(not a filename) defined elsewhere in the<br>resource file. The nWidth and nHeight<br>parameters are ignored; the icon<br>automatically sizes itself.                                   |
| 0x4 | SS_BlackRect | Specifies a rectangle filled with the colour<br>used to draw window frames. This colour<br>is black in the default Windows colour<br>scheme.                                                                                                    |
| 0x5 | SS_GrayRect  | Specifies a rectangle filled with the colour<br>used to fill the screen background. This<br>colour is grey in the default Windows<br>colour scheme.                                                                                                    |

| 0x6  | SS_WhiteRect          | Specifies a rectangle filled with the colour<br>used to fill window backgrounds. This<br>colour is white in the default Windows<br>colour scheme.                                                                                                    |
|------|-----------------------|----------------------------------------------------------------------------------------------------|
| 0x7  | SS_BlackFrame         | Specifies a box with a frame drawn in the<br>same colour as window frames. This<br>colour is black in the default Windows<br>colour scheme.                                                                                                    |
| 0x8  | SS_GrayFrame          | Specifies a box with a frame drawn with<br>the same colour as the screen background<br>(desktop). This colour is grey in the<br>default Windows colour scheme.                                                                                                    |
| 0x9  | SS_WhiteFrame         | Specifies a box with a frame drawn in the<br>same colour as window backgrounds. This<br>colour is white in the default Windows<br>colour scheme.                                                                                                    |
| 0xB  | SS_Simple             | Designates a simple rectangle and<br>displays a single line of text left-aligned in<br>the rectangle. The line of text cannot be<br>shortened or altered in any way.                                                                                                    |
| 0xC  | SS_LeftNoWord<br>Wrap | Designates a simple rectangle and<br>displays the given text left-aligned in the<br>rectangle. Tabs are expanded but words<br>are not wrapped. Text that extends past<br>the end of a line is clipped.                                                                                            |
| 0x80 | SS_NoPrefix           | Prevents interpretation of any &<br>characters in the control's text as<br>accelerator prefix characters (which are<br>displayed with the & removed and the<br>next character in the string underlined).<br>This static control style may be included<br>with any of the defined static controls. |

### **Appendix F - Font Structure**

| < 1, 1, 1, 1 > | FaceName                                                                                     |       |  |
|----------------|----------------------------------------------------------------------------------------------|-------|--|
| < 1, 1, 1, 2 > | Height. Specifies the height of character cells.                                             |       |  |
| < 1, 1, 1, 3 > | Weight. Specifies the weight of the font. This member can be<br>one of the following values: |       |  |
|                | Constant                                                                                     | Value |  |
|                | FW_DONTCARE                                                                                  | 0     |  |
|                | FW_THIN                                                                                      | 100   |  |
|                | FW_EXTRALIGHT                                                                                | 200   |  |
|                | FW_ULTRALIGHT                                                                                | 200   |  |
|                | FW_LIGHT                                                                                     | 300   |  |
|                | FW_NORMAL                                                                                    | 400   |  |
|                | FW_REGULAR                                                                                   | 400   |  |
|                | FW_MEDIUM                                                                                    | 500   |  |
|                | FW_SEMIBOLD                                                                                  | 600   |  |
|                | FW_DEMIBOLD                                                                                  | 600   |  |
|                | FW_BOLD                                                                                      | 700   |  |
|                | FW_EXTRABOLD                                                                                 | 800   |  |
|                | FW_ULTRABOLD                                                                                 | 800   |  |
|                | FW_BLACK                                                                                     | 900   |  |
|                |                                                                                              |       |  |

< 1, 1, 1, 4> Italic. Specifies an italic font if it is non-zero.

FW\_HEAVY

< 1, 1, 1, 5> Underline. Specifies an underlined font if it is non-zero.

900

- < 1, 1, 1, 6> Width. Specifies the average width of characters in the font. For ANSI\_CHARSET fonts, this is a weighted average of the characters "a" through "z" and the space character. For other character sets, this value is an unweighted average of all characters in the font.
- < 1, 1, 1, 7> CharSet. Specifies the character set of the font. The following values are defined:

| Constant             | Value |
|----------------------|-------|
| ANSI_CHARSET         | 0     |
| DEFAULT_CHARSET      | 1     |
| SYMBOL_CHARSET       | 2     |
| SHIFTJIS_CHARSET 128 |       |
| OEM_CHARSET 255      |       |

- < 1, 1, 1, 8> PitchAndFamily Specifies the pitch (angle) and family (for example, Roman or Swiss) of the selected font.
- < 1, 1, 1, 9> StrikeOut. Specifies a "struckout" font, if it is non-zero. (A horizontal line is drawn through the middle of the text.)
- < 1, 1, 1, 10> OutPrecision
- <1, 1, 1, 11> ClipPrecision
- <1, 1, 1, 12> Quality

## Appendix G - Edit Control Style Settings

| 0x0 | ES_Left      | Left aligns text.                                                                                                    |
|-----|--------------|----------------------------------------------------------------------------------------------------|
| 0x1 | ES_Center    | Centres text in a multiline edit control.                                                                                                    |
| 0x2 | ES_Right     | Right aligns text in a multiline edit control.                                                                                                    |
| 0x4 | ES_Multiline | Designates a multiline edit control. (The default is single-line edit control.)                                                                                                    |
|     |              | When the multiline edit control is in a dialog box, the default response to pressing the ENTER key is to activate the default button. To use the ENTER key as a carriage return, an application should use the ES_WANTRETURN style.                                                                                                    |
|     |              | When the multiline edit control is not in a dialog box and the ES_AUTOVSCROLL style is specified, the edit control shows as many lines as possible and scrolls vertically when the user presses the ENTER key. If ES_AUTOVSCROLL is not specified, the edit control shows as many lines as possible and beeps if the user presses ENTER when no more lines can be displayed.                                                                                                    |
|     |              | If the ES_AUTOHSCROLL style is<br>specified, the multiline edit control<br>automatically scrolls horizontally when<br>the caret goes past the right edge of the<br>control. To start a new line, the user must<br>press ENTER. If ES_AUTOHSCROLL is<br>not specified, the control automatically<br>wraps words to the beginning of the next<br>line when necessary. A new line is also<br>started if the user presses ENTER. The<br>position of the wordwrap is determined by<br>the window size. If the window size |

0x20

changes, the wordwrap position changes and the text is redisplayed.

Multiline edit controls can have scroll bars. An edit control with scroll bars processes its own scroll bar messages. Edit controls without scroll bars scroll as described in the previous two paragraphs and process any scroll messages sent by the parent window.

- 0x8 ES\_Uppercase Converts all characters to uppercase as they are typed into the edit control.
- 0x10 ES\_Lowercase Converts all characters to lowercase as they are typed into the edit control.
  - ES\_Password Displays all characters as an asterisk (\*) as they are typed into the edit control. An application can use the EM\_SETPASSWORDCHAR message to change the character that is displayed.
- 0x40 ES\_AutoVScroll Automatically scrolls text up one page when the user presses ENTER on the last line.
- 0x80 ES\_AutoHScroll Automatically scrolls text to the right by 10 characters when the user types a character at the end of the line. When the user presses the ENTER key, the control scrolls all text back to position zero.
- 0x100 ES\_NoHideSel Negates the default behaviour for an edit control. The default behaviour is to hide the selection when the control loses the input focus and invert the selection when the control receives the input focus.
- 0x400 ES\_OemConvert Converts text entered in the edit control from the Windows character set to the OEM character set and then back to the Windows set. This ensures proper character conversion when the application calls the AnsiToOem function to convert a Windows string in the edit control to OEM characters. This style is most useful for edit controls that contain filenames.

| 0x800  | ES_ReadOnly   | Prevents the user from typing or editing text in the edit control.                                                                                                    |
|--------|---------------|----------------------------------------------------------------------------------------------------|
| 0x1000 | ES_WantReturn | Specifies that a carriage return be inserted<br>when the user presses the ENTER key<br>while entering text into a multiline edit<br>control in a dialog box. If this style is not<br>specified, pressing the ENTER key has<br>the same effect as pressing the dialog<br>box's default push button. This style has<br>no effect on a single-line edit control. |

# Appendix H - Button Control Style Settings

| 0x0 | BS_PushButton    | Creates a push button that posts a WM_COMMAND message to the owner window when the user selects the button.                                                                                                    |
|-----|------------------|----------------------------------------------------------------------------------------------------|
| 0x1 | BS_DefPushButton | Creates a button that has a heavy black<br>border. The user can select this button by<br>pressing the ENTER key. This style is<br>useful for enabling the user to quickly<br>select the most likely option (the default<br>option). |
| 0x2 | BS_CheckBox      | Creates a small square that has text<br>displayed to its right (unless this style is<br>combined with the BS_LEFTTEXT style).                                                                                                    |
| 0x3 | BS_AutoCheckBox  | Creates a button that is the same as a<br>check box, except that an X appears in<br>the check box when the user selects the<br>box; the X disappears (is cleared) the next<br>time the user selects the box.                        |
| 0x4 | BS_RadioButton   | Creates a small circle that has text<br>displayed to its right (unless this style is<br>combined with the BS_LEFTTEXT style).<br>Radio buttons are usually used in groups<br>of related but mutually exclusive choices.             |
| 0x5 | BS_3State        | Creates a button that is the same as a<br>check box, except that the box can be<br>greyed (dimmed) as well as checked. The<br>greyed state is used to show that the state<br>of the check box is not determined.                    |
| 0x6 | BS_Auto3State    | Creates a button that is the same as a<br>three-state check box, except that the box<br>changes its state when the user selects it.<br>The state cycles through checked, greyed,<br>and normal.                                     |
| 0x7 | BS_GroupBox      | Creates a rectangle in which other controls can be grouped. Any text                                                                                                    |

associated with this style is displayed in the rectangle's upper-left corner.

| 0x9  | BS_AutoRadio |                                                                                                    |
|------|--------------|----------------------------------------------------------------------------------------------------|
|      | Button       | Creates a button that is the same as a<br>radio button, except that when the user<br>selects it, the button automatically<br>highlights itself and clears (removes the<br>selection from) any other buttons in the<br>same group.                                                                |
| 0xA  | BS_PushBox   | creates a push-box control, which is<br>identical to a pushbutton, except that it<br>does not display a button face or frame;<br>only the text appears                                                                                                    |
| 0xB  | BS_OwnerDraw | Creates an owner-drawn button. The<br>owner window receives a<br>WM_MEASUREITEM message when the<br>button is created, and it receives a<br>WM_DRAWITEM message when a<br>visual aspect of the button has changed.<br>The BS_OWNERDRAW style cannot be<br>combined with any other button styles. |
| 0x20 | BS_LeftText  | Places text on the left side of the radio<br>button or check box when combined with<br>a radio button or check box style.                                                                                                    |

# Appendix I - ComboBox Control Style Settings

| 0x1  | CBS_Simple            | Displays the list box at all times.<br>The current selection in the list<br>box is displayed in the edit<br>control.                                                                                                    |
|------|-----------------------|----------------------------------------------------------------------------------------------------|
| 0x2  | CBS_DropDown          | Similar to CBS_SIMPLE, except<br>that the list box is not displayed<br>unless the user selects an icon next<br>to the edit control.                                                                                                    |
| 0x3  | CBS_DropDownList      | Similar to CBS_DROPDOWN,<br>except that the edit control is<br>replaced by a static text item that<br>displays the current selection in<br>the list box.                                                                                                    |
| 0x10 | CBS_OwnerDrawFixed    | Specifies that the owner of the list<br>box is responsible for drawing its<br>contents and that the items in the<br>list box are all the same height.<br>The owner window receives a<br>WM_MEASUREITEM message<br>when the combo box is created<br>and a WM_DRAWITEM message<br>when a visual aspect of the combo<br>box has changed.                                    |
| 0x20 | CBS_OwnerDrawVariable | Specifies that the owner of the list<br>box is responsible for drawing its<br>contents and that the items in the<br>list box are variable in height. The<br>owner window receives a<br>WM_MEASUREITEM message<br>for each item in the combo box<br>when the combo box is created<br>and a WM_DRAWITEM message<br>whenever the visual aspect of the<br>combo box changes. |
| 0x40 | CBS_AutoHScroll       | Automatically scrolls the text in the edit control to the right when                                                                                                    |

|       |                      | the user types a character at the<br>end of the line. If this style is not<br>set, only text that fits within the<br>rectangular boundary is allowed.                                                                                                    |
|-------|----------------------|----------------------------------------------------------------------------------------------------|
| 0x80  | CBS_OEMConvert       | Converts text entered in the<br>combo-box edit control from the<br>Windows character set to the<br>OEM character set and then back<br>to the Windows set. This ensures<br>proper character conversion when<br>the application calls the<br>AnsiToOem function to convert a<br>Windows string in the combo box<br>to OEM characters. This style is<br>most useful for combo boxes that<br>contain filenames and applies only<br>to combo boxes created with the<br>CBS_SIMPLE or<br>CBS_DROPDOWN styles. |
| 0x100 | CBS_Sort             | Automatically sorts strings entered into the list box.                                                                                                    |
| 0x200 | CBS_HasStrings       | Specifies that an owner-drawn<br>combo box contains items<br>consisting of strings. The combo<br>box maintains the memory and<br>pointers for the strings so the<br>application can use the<br>CB_GETLBTEXT message to<br>retrieve the text for a particular<br>item.                                                                                                    |
| 0x400 | CBS_NoIntegralHeight | Specifies that the size of the<br>combo box is exactly the size<br>specified by the application when<br>it created the combo box.<br>Normally, Windows sizes a combo<br>box so that the combo box does<br>not display partial items.                                                                                                    |
| 0x800 | CBS_DisableNoScroll  | Shows a disabled vertical scroll<br>bar in the list box when the box<br>does not contain enough items to<br>scroll. Without this style, the scroll<br>bar is hidden when the list box<br>does not contain enough items.                                                                                                    |

# Appendix J - ListBox Control Style Settings

| 0x1  | LBS_Notify            | Notifies the parent window with<br>an input message whenever the<br>user clicks or double-clicks a<br>string.                                                                                                    |
|------|-----------------------|----------------------------------------------------------------------------------------------------|
| 0x2  | LBS_Sort              | Sorts strings in the list box alphabetically.                                                                                                    |
| 0x4  | LBS_NoRedraw          | Specifies that the list box's<br>appearance is not updated when<br>changes are made. This style can<br>be changed at any time by<br>sending a WM_SETREDRAW<br>message.                                                                                                    |
| 0x8  | LBS_MultipleSel       | Turns string selection on or off<br>each time the user clicks or<br>double-clicks the string. Any<br>number of strings can be<br>selected.                                                                                                    |
| 0x10 | LBS_OwnerDrawFixed    | Specifies that the owner of the<br>list box is responsible for<br>drawing its contents and that the<br>items in the list box are the same<br>height. The owner window<br>receives a<br>WM_MEASUREITEM message<br>when the list box is created and a<br>WM_DRAWITEM message<br>when a visual aspect of the list<br>box has changed. |
| 0x20 | LBS_OwnerDrawVariable | Specifies that the owner of the<br>list box is responsible for<br>drawing its contents and that the<br>items in the list box are variable<br>in height. The owner window<br>receives a<br>WM_MEASUREITEM message<br>for each item in the combo box                                                                                 |

|       |                      | when the combo box is created<br>and a WM_DRAWITEM<br>message whenever the visual<br>aspect of the combo box<br>changes.                                                                                                    |
|-------|----------------------|----------------------------------------------------------------------------------------------------|
| 0x40  | LBS_HasStrings       | Specifies that a list box contains<br>items consisting of strings. The<br>list box maintains the memory<br>and pointers for the strings so the<br>application can use the<br>LB_GETTEXT message to<br>retrieve the text for a particular<br>item. By default, all list boxes<br>except owner-drawn list boxes<br>have this style. An application<br>can create an owner-drawn list<br>box either with or without this<br>style.                                                                                                    |
| 0x80  | LBS_UseTabStops      | Allows a list box to recognize<br>and expand tab characters when<br>drawing its strings. The default<br>tab positions are 32 dialog box<br>units. (A dialog box unit is a<br>horizontal or vertical distance.<br>One horizontal dialog box unit is<br>equal to one-fourth of the<br>current dialog box base width<br>unit. The dialog box base units<br>are computed based on the<br>height and width of the current<br>system font. The<br>GetDialogBaseUnits function<br>returns the current dialog box<br>base units in pixels.) |
| 0x100 | LBS_NoIntegralHeight | Specifies that the size of the list<br>box is exactly the size specified<br>by the application when it<br>created the list box. Normally,<br>Windows sizes a list box so that<br>the list box does not display<br>partial items.                                                                                                    |
| 0x200 | LBS_MultiColumn      | Specifies a multicolumn list box<br>that is scrolled horizontally. The<br>LB_SETCOLUMNWIDTH<br>message sets the width of the<br>columns.                                                                                                    |

| 0x400  | LBS_WantKeyBoardInput | Specifies that the owner of the<br>list box receives<br>WM_VKEYTOITEM or<br>WM_CHARTOITEM messages<br>whenever the user presses a key<br>and the list box has the input<br>focus. This allows an application<br>to perform special processing on<br>the keyboard input. If a list box<br>has the LBS_HASSTRINGS<br>style, the list box can receive<br>WM_VKEYTOITEM messages<br>but not WM_CHARTOITEM<br>messages. If a list box does not<br>have the LBS_HASSTRINGS<br>style, the list box can receive<br>WM_CHARTOITEM messages<br>but not WM_VKEYTOITEM messages<br>but not WM_VKEYTOITEM messages |
|--------|-----------------------|----------------------------------------------------------------------------------------------------|
| 0x800  | LBS_ExtendedSel       | Allows multiple items to be<br>selected by using the SHIFT key<br>and the mouse or special key<br>combinations.                                                                                                    |
| 0x1000 | LBS_DisableNoScroll   | Shows a disabled vertical scroll<br>bar for the list box when the box<br>does not contain enough items to<br>scroll. If this style is not<br>specified, the scroll bar is hidden<br>when the list box does not<br>contain enough items.                                                                                                    |

# Appendix K - Notes Column Link Structure

The column link structure is a sub valued dynamic array. Its structure is polymorphic, representing both Notes Forms and Views.

Form Structure

| < 0, 0, 1 > | The fully qualified entity identifier for the Notes Form e.g. EXAMPLES*DBCOMPONENT*NOTESFORM*RESP        |
|-------------|----------------------------------------------------------------------------------------------------|
| < 0, 0, 2 > | The column name in the Notes Form                                                                        |
| < 0, 0, 3 > | The datatype, being either Number, NumberList, RichText, Text, TextList, TimeDate, TimeDateList, UserId. |
| < 0, 0, 4 > | Unused. Always set to 0.                                                                                 |
| View S      | tructure                                                                                                 |
| < 0, 0, 1 > | The fully qualified entity identifier for the Notes View e.g. EXAMPLES*DBCOMPONENT*NOTESVIEW*MAIL        |
| < 0, 0, 2 > | Text mark delimited list of columns to display.                                                          |
| < 0, 0, 3 > | Text mark delimited list of formulas.                                                                    |
| < 0, 0, 4 > | Text mark delimited list of unknowns.                                                                    |
| < 0, 0, 5 > | Text mark delimited list of column widths.                                                               |
|             |                                                                                                    |

# Appendix L - EditTable Control Style Settings

Note that there are two types of sub-control within the EditTable, the Table itself and all of the columns. Each type has its own styles.

# Table Styles

| 0x8    | DTS_Resize     | Whether users are allowed to resize columns.                                                                                                  |
|--------|----------------|----------------------------------------------------------------------------------------------------|
| 0x40   | DTS_Hgrid      | Whether horizontal grid lines should be displayed                                                                                             |
| 0x80   | DTS_Vgrid      | Whether vertical grid lines should be displayed.                                                                                              |
| 0x100  | DTS_RowSelect  | Whether rows or tuples (column/row intersections) are selected.                                                                               |
| 0x200  | DTS_MultiRow   | Whether multiple rows may be selected (as in a multi-choice popup).                                                                           |
| 0x400  | DTS_ColSelect  | Permit selection of entire column.                                                                                                    |
| 0x1000 | DTS_LargeData  | Whether data ought to be stored in Virtual<br>Memory and thus be allowed to be greater<br>than 64K. Equivalent to setting "No<br>Rows" to -1. |
| 0x2000 | DTS_RowButtons | Whether rows ought to display buttons down the left of the table.                                                                             |
| 0x4000 | DTS_RowNumbers | Whether the buttons displayed by DTS_RowButtons ought to have numbers.                                                                        |
| Column | Styles         |                                                                                                    |
| 0x1    | DTCS_Resize    | Whether this column may be resized by the user.                                                                                               |
| 0x2    | DTCS_Fixed     |                                                                                                    |
| 0x4    | DTCS_Edit      |                                                                                                    |

| 0x8    | DTCS_Protect    | Whether the column should be protected from amendment.                  |
|--------|-----------------|-------------------------------------------------------------------------|
| 0x20   | DTCS_Hidden     | Whether the column is present but hidden from user interaction.         |
| 0x40   | DTCS_Centre     | Whether the data is centred.                                            |
| 0x80   | DTCS_Right      | Whether the data is right justified.                                    |
| 0x100  | DTCS_HeadCentre | Whether the heading is centred.                                         |
| 0x200  | DTCS_HeadRight  | Whether the heading is right justified.                                 |
| 0x2000 | DTCS_Locked     | Whether the column is locked (to prevent scrolling).                    |
| 0x4000 | DTCS_SortAsc    | Whether the column should be sorted in ascending left justified order.  |
| 0x800  | DTCS_SortDes    | Whether the column should be sorted in descending left justified order. |

# Appendix M - ScrollBar Control Style Settings

| 0x0 | SBS_Horz        | Designates a horizontal scroll bar. If<br>neither the SBS_BOTTOMALIGN nor<br>SBS_TOPALIGN style is specified, the<br>scroll bar has the height, width, and<br>position specified by the CreateWindow<br>parameters.                                                       |
|-----|-----------------|----------------------------------------------------------------------------------------------------|
| 0x1 | SBS_Vert        | Designates a vertical scroll bar. If neither<br>the SBS_RIGHTALIGN nor<br>SBS_LEFTALIGN style is specified, the<br>scroll bar has the height, width, and<br>position specified by the CreateWindow<br>parameters.                                                         |
| 0x2 | SBS_TopAlign    | Aligns the top edge of the scroll bar with<br>the top edge of the rectangle defined by<br>the CreateWindow parameters. The scroll<br>bar has the default height for system<br>scroll bars. Used with the SBS_HORZ<br>style.                                               |
| 0x2 | SBS_LeftAlign   | Aligns the left edge of the scroll bar with<br>the left edge of the rectangle defined by<br>the CreateWindow parameters. The scroll<br>bar has the default width for system scroll<br>bars. Used with the SBS_VERT style.                                                 |
| 0x4 | SBS_BottomAlign | Aligns the bottom edge of the scroll bar<br>with the bottom edge of the rectangle<br>defined by the following CreateWindow<br>parameters: x, y, nWidth, and nHeight.<br>The scroll bar has the default height for<br>system scroll bars. Used with the<br>SBS_HORZ style. |
| 0x4 | SBS_RightAlign  | Aligns the right edge of the scroll bar with<br>the right edge of the rectangle defined by<br>the CreateWindow parameters. The scroll<br>bar has the default width for system scroll<br>bars. Used with the SBS_VERT style.                                               |

# 0x2 SBS\_SizeBoxTopLeftAlign

Aligns the upper-left corner of the size box with the upper-left corner of the rectangle specified by the following CreateWindow parameters: x, y, nWidth, and nHeight. The size box has the default size for system size boxes. Used with the SBS\_SIZEBOX style.

# 0x4 SBS\_SizeBoxBottonRightAlign

Aligns the lower-right corner of the size box with the lower-right corner of the rectangle specified by the CreateWindow parameters. The size box has the default size for system size boxes. Used with the SBS\_SIZEBOX style.

0x8 SBS\_SizeBox Designates a size box. If neither the SBS\_SIZEBOXBOTTOMRIGHTALIGN nor SBS\_SIZEBOXTOPLEFTALIGN style is specified, the size box has the height, width, and position specified by the CreateWindow parameters.

# Appendix N - Virtual Key Codes

| 01    | Left mouse button                          |
|-------|--------------------------------------------|
| 02    | Right mouse button                         |
| 03    | Used for control-break processing          |
| 04    | Middle mouse button (three-button mouse)   |
| 05-07 | Undefined                                  |
| 08    | BACKSPACE key                              |
| 09    | TAB key                                    |
| 0A-0B | Undefined                                  |
| 0C    | CLEAR key                                  |
| 0D    | ENTER key                                  |
| 0E-0F | Undefined                                  |
| 10    | SHIFT key                                  |
| 11    | CTRL key                                   |
| 12    | ALT key                                    |
| 13    | PAUSE key                                  |
| 14    | CAPS LOCK key                              |
| 15-19 | Reserved for Kanji systems                 |
| 1A    | Undefined                                  |
| 1B    | ESC key                                    |
| 1C-1F | Reserved for Kanji systems                 |
| 20    | SPACEBAR                                   |
| 21    | PAGE UP key                                |
| 22    | PAGE DOWN key                              |
| 23    | END key                                    |
| 24    | HOME key                                   |
| 25    | LEFT ARROW key                             |
| 26    | UP ARROW key                               |
| 27    | RIGHT ARROW key                            |
| 28    | DOWN ARROW key                             |
| 29    | SELECT key                                 |
| 2A    | OEM specific                               |
| 2B    | EXECUTE key                                |
| 2C    | PRINT SCREEN key for Windows 3.0 and later |
| 2D    | INS key                                    |
| 2E    | DEL key                                    |
| 2F    | HELP key                                   |
| 30    | 0 key                                      |
| 31    | 1 key                                      |
| L     |                                            |

| r     |                      |
|-------|----------------------|
| 32    | 2 key                |
| 33    | 3 key                |
| 34    | 4 key                |
| 35    | 5 key                |
| 36    | 6 key                |
| 37    | 7 key                |
| 38    | 8 key                |
| 39    | 9 key                |
| 3A-40 | Undefined            |
| 41    | A key                |
| 42    | B key                |
| 43    | C key                |
| 44    | D key                |
| 45    | E key                |
| 46    | Fkey                 |
| 47    | G key                |
| 48    | H key                |
| 49    | I key                |
| 4A    | J key                |
| 4B    | K key                |
| 4C    | L key                |
| 4D    | M key                |
| 4E    | N key                |
| 4F    | O key                |
| 50    | P key                |
| 51    | Q key                |
| 52    | R key                |
| 53    | S key                |
| 54    | T key                |
| 55    | U key                |
| 56    | V key                |
| 57    | W key                |
| 58    | X key                |
| 59    | Y key                |
| 5A    | Z key                |
| 5B-5F | Undefined            |
| 60    | Numeric keypad 0 key |
| 61    | Numeric keypad 1 key |
| 62    | Numeric keypad 2 key |
| 63    | Numeric keypad 3 key |
| 64    | Numeric keypad 4 key |
| 65    | Numeric keypad 5 key |
| 66    | Numeric keypad 6 key |
| 67    | Numeric keypad 7 key |
| 68    | Numeric keypad 8 key |
| 69    | Numeric keypad 9 key |
| 6A    | Multiply key         |
| 6B    | Add key              |
| UU    | nuu nuy              |

| 6C    | Separator key   |
|-------|-----------------|
| 6D    | Subtract key    |
| 6E    | Decimal key     |
| 6F    | Divide key      |
| 70    | F1 key          |
| 71    | F2 key          |
| 72    | F3 key          |
| 73    | F4 key          |
| 74    | F5 key          |
| 75    | F6 key          |
| 76    | F7 key          |
| 77    | F8 key          |
| 78    | F9 key          |
| 79    | F10 key         |
| 7A    | F11 key         |
| 7B    | F12 key         |
| 7C    | F13 key         |
| 7D    | F14 key         |
| 7E    | F15 key         |
| 7F    | F16 key         |
| 80H   | F17 key         |
| 81H   | F18 key         |
| 82H   | F19 key         |
| 83H   | F20 key         |
| 84H   | F21 key         |
| 85H   | F22 key         |
| 86H   | F23 key         |
| 87H   | F24 key         |
| 88-8F | Unassigned      |
| 90    | NUM LOCK key    |
| 91    | SCROLL LOCK key |
| 92–B9 | Unassigned      |
| BA-C0 | OEM specific    |
| C1–DA | Unassigned      |
| DB–E4 | OEM specific    |
| E5    | Unassigned      |
| E6    | OEM specific    |
| E7–E8 | Unassigned      |
| E9–F5 | OEM specific    |
| F6–FE | Unassigned      |

#### INDEX

Controls information, 11, 23 Coordinate with file locks, 18

#### D

DDE Item identifier, 26, 29, 32, 38, 51, 54, 57, 61, 68, 72, 76, 80 DDE Link type, 26, 29, 32, 38, 51, 54, 57, 61, 68, 72, 76, 80 DDE Service identifier, 26, 29, 32, 38, 51, 54, 57, 61, 68, 73, 76, 80 DDE Topic identifier, 26, 29, 32, 38, 51, 54, 57, 61, 68, 72, 76, 80 Default, 50, 53, 54, 57, 59, 60, 61, 64, 67, 71, 76, 80, 95 Depth - window, 15, 24, 27, 30, 36, 39, 42, 45, 48, 52, 55, 59, 62, 66, 70, 74, 78 Document entities, 9 DTCS\_Centre, 120 DTCS\_Edit, 119 DTCS\_Fixed, 119 DTCS\_HeadCentre, 120 DTCS\_HeadRight, 120 DTCS\_Hidden, 120 DTCS\_Locked, 120 DTCS Protect, 120 DTCS Resize, 119 DTCS\_Right, 120 DTCS SortAsc, 120 DTCS\_SortDes, 120 DTS\_ColSelect, 119 DTS Hgrid, 48, 119 DTS\_LargeData, 119 DTS\_MultiRow, 119 DTS Resize, 48, 119 DTS RowButtons, 119 DTS RowNumbers, 48, 119 DTS RowSelect, 48, 119 DTS\_Vgrid, 48, 119

### E

Edit Control Style Settings, 105 EDITBOX, 23, 55, 56 EDITLINE, 23, 49, 52, 53, 67, 71 EDITTABLE, 23, 48 EditTable Control Style Settings, 119 Entity identifier, 8, 32, 34, 40, 47, 80, 117 ES\_AutoHScroll, 52, 106 ES\_AutoVScroll, 55, 106 ES\_Center, 105 ES\_Left, 105 ES\_Lowercase, 106 ES\_Multiline, 105 ES NoHideSel, 106 ES\_OemConvert, 106 ES\_Password, 106 ES\_ReadOnly, 107 ES\_Right, 105 ES\_Uppercase, 106 ES\_WantReturn, 107

### 0

0x50000000, 24, 27, 70 0x50000001, 66 0x50000003, 42, 59 0x50000007, 36 0x5000000a, 39 0x5000000b, 30, 45, 78 0x50800080, 52 0x50800183, 62 0x50b00044, 55 0x52000000, 74 0x70000000, 33

#### 4

4 byte word, 68, 72

#### A

Access permissions, 9 Anchor, 23

#### В

Background colour, 17, 24, 37, 43, 49, 53, 56, 60, 63, 67, 71, 75 Bitmap, 21, 23, 31, 32, 39, 40, 46, 47, 64, 80, 95,96 BS 3State, 109 BS Auto3State, 109 BS\_AutoCheckBox, 42, 109 BS AutoRadioButton, 110 BS\_CheckBox, 109 BS\_DefPushButton, 109 BS\_GroupBox, 36, 110 BS\_LeftText, 110 BS\_OwnerDraw, 30, 45, 110 BS PushBox, 110 BS\_PushButton, 109 BS\_RadioButton, 109 Button Control Style Settings, 109

### С

CBS\_AutoHScroll, 111 CBS DisableNoScroll, 112 CBS\_DropDown, 59, 111 CBS\_HasStrings, 112 CBS NoIntegralHeight, 112 CBS OEMConvert, 112 CBS\_OwnerDrawFixed, 111 CBS\_OwnerDrawVariable, 111 CBS\_Simple, 111 CBS\_Sort, 112 CHECKBMP, 23, 45, 46, 78, 79 CHECKBOX, 23, 42, 43 Clear on write, 19 Column, 20, 43, 46, 53, 56, 60, 63, 67, 71, 75, 79, 119 COMBOBOX, 23, 59, 60 ComboBox Control Style Settings, 111

Event handler, 87 Event handler names, 17, 18, 28, 31, 43, 46, 49, 53, 56, 60, 63, 67, 71, 75, 79

# F

Font, 25, 28, 31, 34, 37, 43, 46, 49, 53, 56, 60, 63, 75, 103 Foreground colour, 25, 28, 31, 37, 43, 46, 49, 53, 56, 60, 63, 75

### G

GROUPBOX, 23, 36

#### Η

hexadecimal, 50, 91 HSCROLL, 23, 70, 105 HSCROLLBAR, 70

#### Ι

Icon, 15, 23, 33 Iconv, 53, 57, 60, 64, 67, 68, 71, 72 Iconvs, 50 Ignore self locks flag, 18 Ignore subrow locks, 19 IOOPTIONS, 18 Item, 26, 29, 32, 38, 51, 54, 57, 61, 68, 72, 76, 80, 82 ITEM Component Structure, 85

# J

Joined tables, 19

### L

Labels, 76 LBS\_DisableNoScroll, 115 LBS ExtendedSel, 115 LBS\_HasStrings, 114 LBS\_MultiColumn, 114 LBS\_MultipleSel, 113 LBS\_NoIntegralHeight, 62, 114 LBS\_NoRedraw, 113 LBS\_Notify, 62, 113 LBS\_OwnerDrawFixed, 113 LBS OwnerDrawVariable, 113 LBS Sort. 62. 113 LBS UseTabStops, 62, 114 LBS\_WantKeyBoardInput, 115 LISTBOX, 23, 62, 63 ListBox Control Style Settings, 113 Locking scheme, 18 Lower, 68, 72

### М

Menu, 11, 16, 81, 82, 83, 87, 93 Menu Appearance Information, 82 MENU Component Structure, 83 Menu information, 11, 81 Method, 8

### Ν

Nature of lock, 18 Negative values, 23 NEW, 9 Notes Column Link Structure, 117 Number of controls, 13 Number of images, 32, 47, 64, 80

# 0

Object, 11 Oconv, 53, 57, 60, 64, 67, 68, 71, 72 Oconvs, 50

# Р

Parent, 15, 24, 27, 30, 33, 36, 39, 42, 45, 48, 52, 55, 59, 62, 66, 70, 74, 78 Popup, 16, 82, 94 POPUP Component Structure, 84 Presentation Server, 11 PS Styles, 21, 25, 28, 32, 34, 37, 40, 44, 47, 50, 54, 57, 61, 64, 68, 72, 76, 79, 95 Publishable, 8 PUSHBMP, 23, 30 PUSHBUTTON, 23, 27

# Q

Quick event, 87 Quick Event Structures, 99 Quick events, 18, 28, 31, 43, 46, 49, 53, 56, 60, 63, 67, 71, 75, 79, 99

# R

RADIOBUTTON, 23, 74, 75 Repository, 8 Repository identifier, 21, 64

## S

SBS BottomAlign, 121 SBS\_Horz, 70, 121 SBS\_LeftAlign, 121 SBS\_RightAlign, 121 SBS\_SizeBox, 122 SBS\_SizeBoxBottonRightAlign, 122 SBS SizeBoxTopLeftAlign, 122 SBS TopAlign, 121 SBS Vert, 66, 121 ScrollBar Control Style Settings, 121 SDK Style, 15, 17, 24, 27, 30, 33, 36, 39, 42, 45, 48, 52, 55, 59, 62, 66, 70, 74, 78, 91, 93 Separator, 82, 125 SEPARATOR Component Structure, 86 Shareable, 8 Sizing information, 11, 13 SS BlackFrame, 102 SS BlackRect, 101 SS Centre, 101 SS GrayFrame, 102 SS\_GrayRect, 101 SS Icon, 101

SS\_Left, 101 SS\_LeftNoWordWrap, 102 SS\_NoPrefix, 102 SS\_Right, 101 SS\_Simple, 102 SS\_WhiteFrame, 102 SS\_WhiteRect, 102 State, 8 STATIC, 23, 24 Static Style Settings, 101 style bits, 16, 17, 24, 27, 31, 33, 36, 39, 42, 45, 49, 52, 56, 59, 63, 66, 70, 74, 78 Styles, 21, 25, 28, 32, 34, 37, 40, 44, 47, 50, 54, 57, 61, 64, 68, 72, 76, 79, 91, 95, 119 SYSREPOS. 8 SYSREPOSWINS, 5, 8, 15, 23 SYSRESPOSWINEXES, 5

### Т

tab position, 17, 24, 27, 31, 34, 36, 39, 42, 45, 49, 52, 56, 59, 63, 66, 70, 74, 78, 114 Table, 19, 20, 21, 43, 46, 48, 53, 56, 60, 63, 67, 71, 75, 79, 119 Tables, 18, 19 Title, 9, 15 Transaction commit, 19 Transaction rollback, 19 Type, 15, 24, 27, 30, 33, 36, 39, 42, 45, 48, 52, 55, 59, 62, 66, 70, 74, 78

#### U

Update permissions, 9 Upper, 68, 72 Used by, 8 Uses, 9 V

Virtual Key Codes, 123

VSCROLL, 23, 66, 105 VSCROLLBAR, 66 W When required field processing is enforced, 19 Width - window, 15, 24, 27, 30, 36, 39, 42, 45, 48, 52, 55, 59, 62, 66, 70, 74, 78 Window information, 11, 15 WRITE, 9 WS\_Border., 93 WS Caption., 93 WS Child., 94 WS ClipChildren., 93 WS\_ClipSiblings., 94 WS\_Disabled., 94 WS\_DlgFrame., 93 WS\_Hscroll., 93 WS\_Maximize., 93 WS\_MaximizeBox, 16, 93 WS\_Minimize, 16, 93, 94 WS\_MinimizeBox, 16, 93 WS\_Overlapped, 16, 93 WS\_Popup, 16, 94 WS\_SysMenu, 16, 93 WS\_ThickFrame, 16, 93 WS\_Visible, 16, 24, 27, 30, 33, 36, 39, 42, 45, 48, 52, 55, 59, 62, 66, 70, 74, 78, 94 WS\_Vscroll., 93 Χ

X location, 15, 24, 27, 30, 33, 36, 39, 42, 45, 48, 52, 55, 59, 62, 66, 70, 74, 78

### Y

Y location, 15, 24, 27, 30, 33, 36, 39, 42, 45, 48, 52, 55, 59, 62, 66, 70, 74, 78